# Package 'holdem'

August 28, 2017

Type Package

Title Texas Holdem Simulator

Version 1.2

Date 2017-08-01

Author Frederic Paik Schoenberg,Yixuan Shao

Maintainer Frederic Paik Schoenberg <frederic@stat.ucla.edu>

Description Simulates hands and tournaments of Texas Holdem,

the most popular form of poker. For examples of probability problems involving Texas Holdem and a brief explanation of the game see Schoenberg, F. (2011). An Introduction to Probability with Texas Hold'em Examples. Taylor and Francis, New York, ISBN-13: 978-1439827680.

Depends graphics, stats

License GPL-2

Repository CRAN

Date/Publication 2017-08-28 10:45:20 UTC

NeedsCompilation no

# R topics documented:

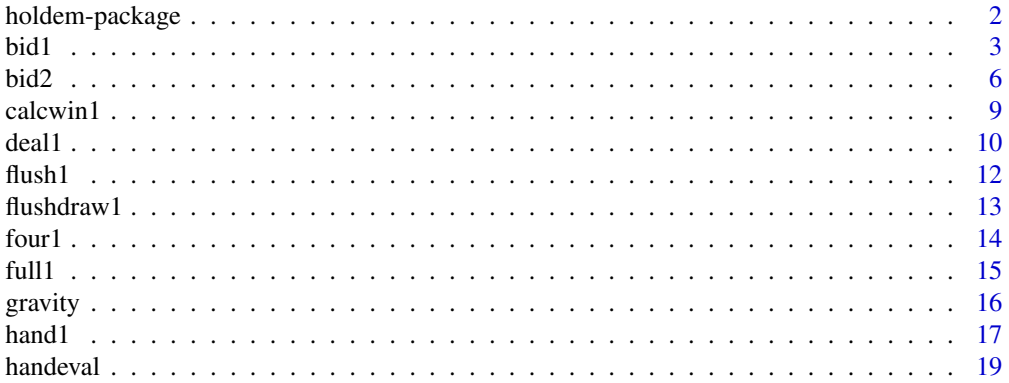

<span id="page-1-0"></span>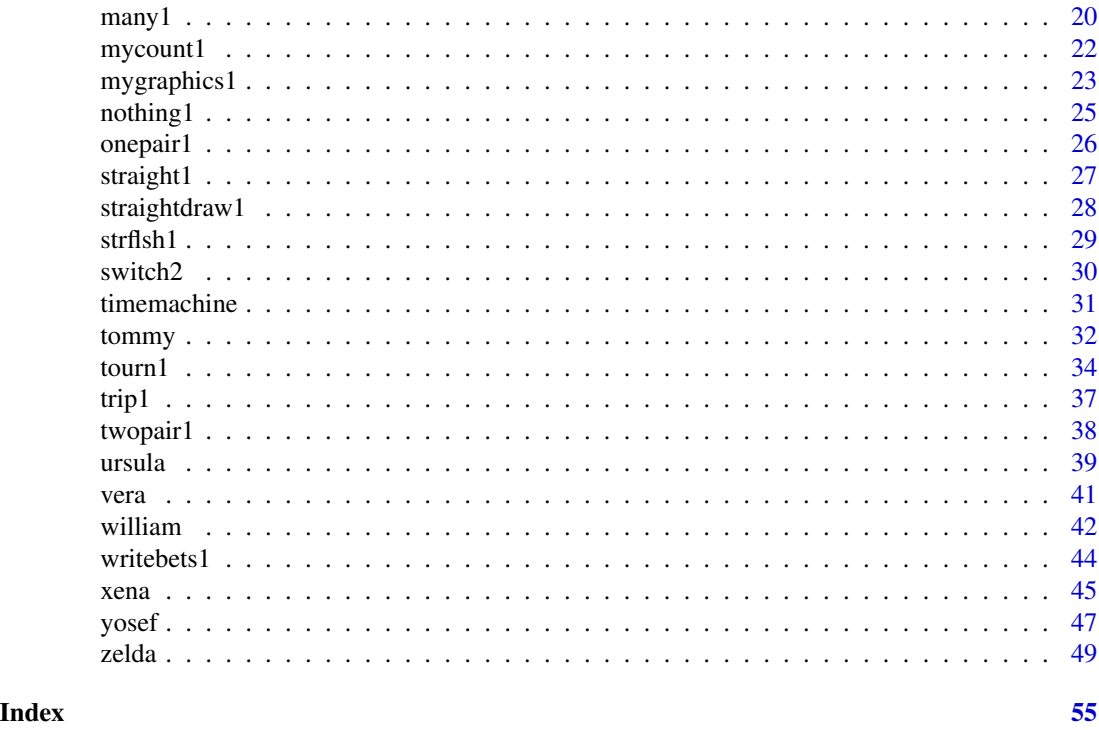

holdem-package *Simulates Texas Hold'em hands and tournaments*

# Description

This package can be used to simulate hands of Texas Holdem and can run Texas Holdem tournaments.

#### Details

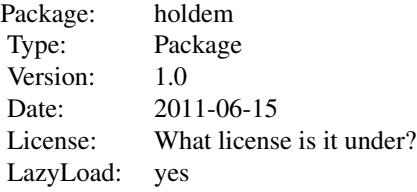

The most important functions are tourn1(), many1(), deal1(), and handeval(). tourn1() playes a Texas Hold'em tournament between different functions which can bet arbitrary amounts depending on their cards, chips, blinds, etc. many1() plays multiple tournaments and stores the payouts for each player. deal1() deals an individual hand of Texas Hold'em. handeval() figures out who won the hand, when more than one player remains and all the cards are shown.

<span id="page-2-0"></span>bid1 3

# Author(s)

Frederic Paik Schoenberg

Maintainer: Frederic Paik Schoenberg <frederic@stat.ucla.edu>

#### References

Schoenberg, F. (2011). An Introduction to Probability with Texas Holdem Examples. Taylor and Francis, New York.

# Examples

```
## out of 1000 hands with 2 players, see how many times
## both players get at least a straight, if neither ever folds.
n = 1000
result = rep(0, n)for(i in 1:n){
x1 = deal1(2)b1 = \text{handeval}(c(x1$plnum1[1,],x1$brodnum1), c(x1$plsuit1[1,],x1$brodsuit1))b2 = \text{handeval}(c(x1$plnum1[2,],x1$brodnum1), c(x1$plsuit1[2,],x1$brodsuit1))if(min(b1,b2) > 4000000) result[i] = 1}
sum(result>.5)
## run a Texas Hold'em tournament between
## 4 players with different strategies, where
## each always goes all in or folds.
name1 = c("gravity","tommy","ursula","vera")
decision1 = list(gravity, tommy, ursula, vera)
tourn1(name1, decision1, myfast1 = 2) ## run quickly
tourn1(name1, decision1, myfast1 = 0) ## run slowly, showing key hands
```
bid1 *Preflop bidding*

# Description

Runs a round of preflop bidding. Used by tourn1().

# Usage

bid1(numattable1, playerseats1, chips1, blinds1, dealer1, b3, ntable1, decision1)

# Arguments

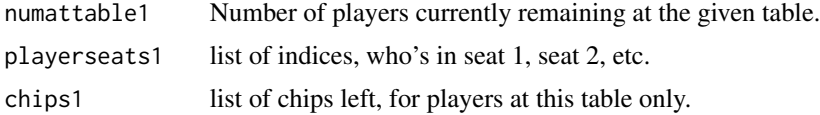

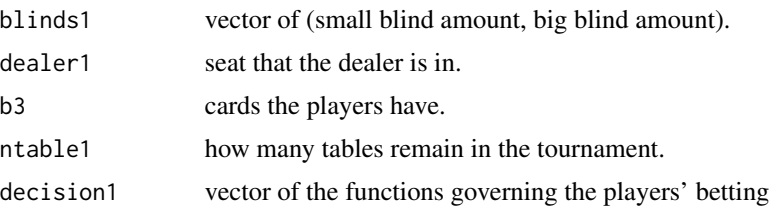

# Value

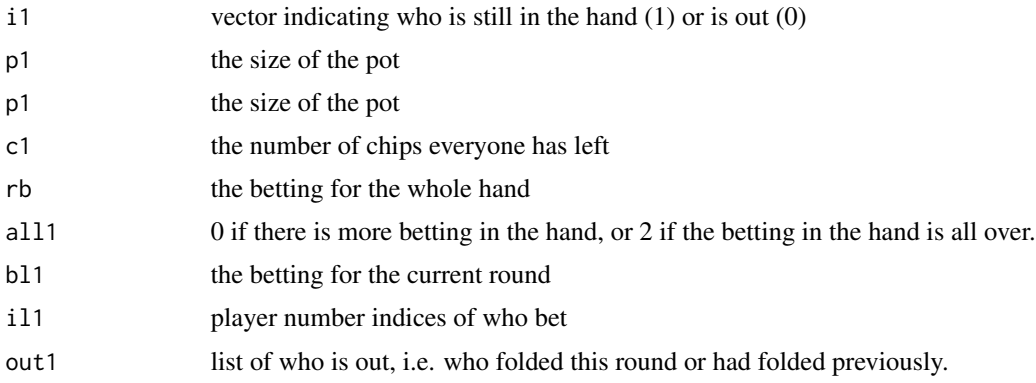

# Author(s)

Frederic Paik Schoenberg

```
##---- Should be DIRECTLY executable !! ----
##-- ==> Define data, use random,
##--or do help(data=index) for the standard data sets.
## The function is currently defined as
function(numattable1, playerseats1, chips1, blinds1, dealer1, b3, ntable1, decision1){
  round1 = 1in1 = 1*(chips1>0.5)beta = rep(0,numattable1)betlist1 = c(\emptyset)indlist1 = c(0)outlist1 = c(0)ind1 = dealer1+1if(ind1>numattable1) ind1 = 1
  j = 0prevbet = 0currentbet = 0better1 = \thetaboard1 = matrix(rep(0,10),ncol=2)board1[1:3,1] = b3$brdnum1[1:3]board1[1:3,2] = b3$brdsuit1[1:3]roundbets = matrix(rep(\theta, (4*numattable1)), ncol=4)pot1 = 0
```

```
while(stp \leq 1){
      myout1 = 0j = j+1if(j==1){
  bet1[ind1] = min(chips1[ind1],blinds1[1])
  prevbet = bet1[ind1]better1 = ind1pot1 = bet1[ind1]
  roundbets[ind1,1] = bet1[ind1]chips1[ind1] = chips1[ind1] - bet1[ind1]betlist1 = c(betlist1,bet1[ind1])
   indlist1 = c(indlist1,ind1)
  outlist1 = c(outlist1,myout1)
      }
      if(j==2){
  bet1[ind1] = min(chips1[ind1],blinds1[2])
  currentbet = max(prevbet,blinds1[2])
  better1 = ind1pot1 = pot1 + bet1[ind1]roundbets[ind1,1] = bet1[ind1]chips1[ind1] = chips1[ind1] - bet1[ind1]betlist1 = c(betlist1,bet1[ind1])
  indlist1 = c(indlist1,ind1)
  outlist1 = c(outlist1,myout1)
       }
      if(j==3){beta1 = ind1} # so that big blind can raise!
      if((j > 2.5) && (in1[ind1] > 0.5)){
  crds1 =matrix(c(b3$plnum1[ind1,],b3$plsuit1[ind1,]),ncol=2)
  bmax1 = max((bet1[-ind1] + chips1[-ind1])[in1[-ind1]>.5])
   # cat(".a. Seat ",ind1,"'s turn, bmax is ",bmax1,", lastbetter is ",better1,"...\n")
   if(bmax1 < currentbet) currentbet = bmax1
   b1 = round(decision1[[playerseats1[ind1]]](numattable1,
           crds1,
   board1,
   round1,
    currentbet - bet1[ind1],
    chips1[ind1],
   pot1,
   roundbets,
   blinds1[2],
   chips1,
   ind1,
   dealer1,
   ntable1))
  # cat("\n Seat ", ind1,": b1 was ",b1," and it was ",currentbet-bet1[ind1]," to him.")
   if(b1 > chips1[ind1]) b1 = chips1[ind1] # if bet is more than you have, fix that.if(b1 > bmax1 - bet1[ind1]) b1 = bmax1 - bet1[ind1]## can't bet more than anyone has left
   ## if bet is between 0.5 and the amount to you, make it a call.
   if((b1 > 0.5) && (b1 < currentbet - bet1[ind1])) b1 = min(chips1[ind1],currentbet - bet1[ind1])
```
bid1 5

 $stp = 0$ 

```
## if bet is a raise of less than the big blind, make it a raise of the big blind.
 raiseamt1 = b1 - (currentbet - bet1[ind1])if((raiseamt1 > 0.5) && (raiseamt1 < blinds1[2])) b1 = min(blinds1[2] +
 currentbet - bet1[ind1],chips1[ind1])
 # cat("Now b1 = "b1,". Currentbet = ", currentbet,".\n")
 if(b1 > currentbet-bet1[ind1]+.5){ ## raise
     prevbet = currentbet
     currentbet = b1+bet1[ind1]# cat("curbet = ", currentbet,".\n")
     better1 = ind1pot1 = pot1 + b1roundbets[ind1,round1] = roundbets[ind1,round1] + b1
     bet1[ind1] = roundbets[ind1, round1]in1[ind1] = 1
     chips1[ind1] = chips1[ind1] - b1} else if(b1 == min(chips1[ind1],currentbet-bet1[ind1])){ ## call
     pot1 = pot1 + b1roundbets[ind1,round1] = roundbets[ind1,round1] + b1
     bet1[ind1] = roundbets[ind1, round1]in1[ind1] = 1
     chips1[ind1] = chips1[ind1] - b1
 } else if((chips1[ind1]>0.5) && (b1 < min(chips1[ind1],
 currentbet-bet1[ind1])-.5)){ ## fold
     in1[ind1] = 0
     myout1 = 2}
 beltist1 = c(betlist1,bet1[ind1])indlist1 = c(indlist1,ind1)
 outlist1 = c(outlist1,myout1)
     }
     ind1 = ind1 + 1if(ind1 > numattable1) ind1 = 1if(better1 == ind1) str = 2# cat("\n\n who:",numattable1,playerseats1, chips1,".\n")
     if(sum(in1) < 1.5) stp = 2
 }
 z3 = 0 ## now see if all the betting is over: if so, let z3 = 2.
 if(sum(chips1[c(1:numattable1)[in1 > .5]) > .5) < 1.5) z3 = 2# cat("\n Round 1 over. z3 = ",z3,". in1 = ",in1,".\n")
 list(i1=in1,p1=pot1,c1=chips1,rb=roundbets,all1=z3,bl1 = betlist1,
 il1 = indlist1,out1=outlist1)
} ## end of bid1
```
bid2 *Postflop bidding*

# **Description**

Runs a round of postflop bidding. Used by tourn1().

<span id="page-5-0"></span>

bid2 7

# Usage

bid2(numattable1, playerseats1, blinds1, dealer1, b3, b4, round1, ntable1, decision1)

#### Arguments

numattable1 playerseats1 blinds1 dealer1 b3 b4 round1 ntable1 decision1

# Details

Similar to bid1(), but starting with the player to the left of the dealer, and no small and big blinds.

# Author(s)

Frederic Paik Schoenberg

```
##---- Should be DIRECTLY executable !! ----
##-- ==> Define data, use random,
##--or do help(data=index) for the standard data sets.
## The function is currently defined as
function(numattable1, playerseats1, blinds1, dealer1, b3, b4, round1, ntable1, decision1){
  if(b4$all1 > 1) return(b4)in1 = b4$i1
  if(sum(in1)<1.5) return(b4)
  betlist1 = c(0)indlist1 = c(0)outlist1 = c(0)chips1 = b4$c1beta = rep(0,numattable1)ind1 = dealer1+1if(ind1>numattable1) ind1 = 1
  currentbet = 0better1 = dealer1+1
  if(better1 > numattable1) better1 = 1
  v1 = c(0, 3, 4, 5)[round1]
  board1 = matrix(rep(\theta,1\theta),ncol=2)board1[1: v1, 1] = b3$brdnum1[1: v1]board1[1:v1,2] = b3$brdsuit1[1:v1]
```

```
roundbets = b4$rb
pot1 = b4$p1stp = 0while(stp \leq 1){
    out1 = 0if(in1[ind1] > 0.5){
crds1 = matrix(c(b3$plnum1[ind1,],b3$plsuit1[ind1,]),ncol=2,byrow=F)
# cat("...",playerseats1[ind1],"'s turn...")
bmax1 = max((bet1[-ind1] + chips1[-ind1])[in1[-ind1]>.5])
b1 = round(decision1[[playerseats1[ind1]]](numattable1,
         crds1,
 board1,
 round1,
 currentbet - bet1[ind1],
 chips1[ind1],
 pot1,
 roundbets,
 blinds1[2],
 chips1,
 ind1,
 dealer1,
ntable1))
# cat("\n Seat ", ind1,": b1 was ",b1," and it was ",currentbet-bet1[ind1]," to him.")
if(b1 > chips1[ind1]) b1 = chips1[ind1] # if bet is more than you have, fix that.if(b1 > bmax1 - bet1[ind1]) b1 = bmax1 - bet1[ind1]## can't bet more than anyone else who's in has left
## if bet is between 0.5 and the amount to you, make it a call.
if((b1 > 0.5) && (b1 < currentbet - bet1[ind1])) b1 = min(chips1[ind1],
currentbet - bet1[ind1])
## if bet is a raise of less than the big blind, make it a raise of the big blind.
raiseamt1 = b1 - (currentbet - bet1[ind1])if((raiseamt1 > 0.5) && (raiseamt1 < blinds1[2])) b1 = min(blinds1[2] +
currentbet - bet1[ind1],chips1[ind1])
if(b1 > currentbet - bet1[ind1]+.5){ ## raise
    if(b1 > chips1[ind1]) b1 = chips1[ind1]currentbet = b1 + bet1Find11better1 = ind1pot1 = pot1 + b1roundbets[ind1,round1] = roundbets[ind1,round1] + b1
    bet1[ind1] = roundbets[ind1, round1]in1[ind1] = 1
    chips1[ind1] = chips1[ind1] - b1} else if(b1 == min(chips1[ind1],currentbet-bet1[ind1])){ ## call/check
    pot1 = pot1 + b1roundbets[ind1,round1] = roundbets[ind1,round1] + b1
    bet1[ind1] = roundbets[ind1, round1]in1[ind1] = 1
    chips1[ind1] = chips1[ind1] - b1} else if((chips1[ind1]>0.5) && (b1 < min(chips1[ind1],
currentbet-bet1[ind1]))){ ## fold
    in1[ind1] = 0
    out1 = 2}
```
#### <span id="page-8-0"></span>calcwin1 9

```
betlist1 = c(betlist1,bet1[ind1])
 indlist1 = c(indlist1,ind1)
 outlist1 = c(outlist1, out1)
     }
     ind1 = ind1 + 1if(ind1 > numattable1) ind1 = 1if(better1 == ind1) str = 2if(sum(in1) < 1.5) stp = 2
 }
 z3 = 0 ## now see if all the betting is over: if so, let z3 = 2.
 if(sum(chips1[c(1:numattable1)[in1 > .5]) > .5) < 1.5) z3 = 2list(i1=in1,p1=pot1,c1=chips1,rb=roundbets,all1=z3,bl1 = betlist1,
 il1 = indlist1,out1=outlist1)
} ## end of bid2
```
calcwin1 *Figure out who won the hand.*

#### Description

Figures out who wins the hand. Used by tourn1().

# Usage

calcwin1(numattable1, playerseats1, b3, b7)

#### Arguments

```
numattable1
playerseats1
b3
b7
```
#### Author(s)

Frederic Paik Schoenberg

```
##---- Should be DIRECTLY executable !! ----
##-- ==> Define data, use random,
##--or do help(data=index) for the standard data sets.
## The function is currently defined as
function(numattable1,playerseats1, b3, b7){
## First, for everyone who's in, evaluate their hands.
   qual1 = rep(0, numattable1)in much1 = rep(0,numattable1)for(i in c(1:numattable1)){
```

```
if(b7$i1[i] > .5) {
    qual1[i] = handeval(c(b3$brdnum1[1:5],b3$plnum1[i,1:2]),
c(b3$brdsuit1[1:5],b3$plsuit1[i,1:2]))
}
in much1[i] = sum(b7$rb[i,])}
   z1 = order(unique(inmuch1[inmuch1 > 0.5]))difbets = sum(unique(inmuch1[inmuch1 > 0.5]) 0) ## How many unique betting amounts.
   pot1 = b7$p1
   chips1 = b7$c1
    prevamount1 = 0for(j in c(1:difbets)){
amount1 = unique(imuch1[inmuch1 > 0.5])[z1[j]] ## Start with the least amountn1 = sum(inmuch1 >= amount1) ## How many bet at least that much.
p11 = c(1:numattable1)[inmuch1 >= amount1] # which be that least that much# winner1 = pl1[order(qual1[pl1],decreasing=T)[1]]
winner1 = p11[c(1:n1)[qual1[pl1] == max(qual1[pl1])]]## Who has best hand (may be vector, if ties)
more1 = amount1 - prevamount1for(k in winner1) chips1[k] = chips1[k] + round(n1*more1/length(winner1))
pot1 = pot1 - n1*more1prevamount1 = amount1
    }
    chips1
  } ## end of calcwin1
```
deal1 *Deals the cards.*

# Description

Deals cards to the different players, and also deals the board to come. Used by tourn1().

#### Usage

deal1(numpl)

#### Arguments

numpl number of players at the table.

# Details

Each player's cards will be \*ordered\*, so that the number of your 1st card is at least as big as the number of your 2nd card.

<span id="page-9-0"></span>

#### deal1 11 and 12 and 2012 12 and 2012 12 and 2012 12 and 2012 12 and 2012 12 and 2012 12 and 2012 12 and 2012 1

# Value

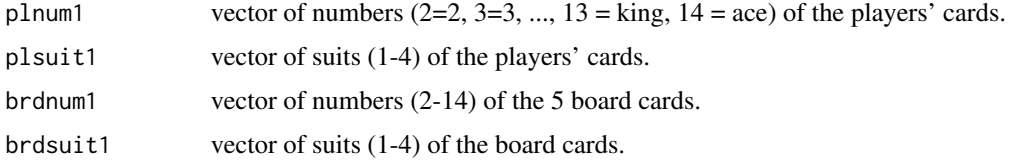

# Author(s)

Frederic Paik Schoenberg

# References

Schoenberg, F. (2011). An Introduction to Probability with Texas Holdem Examples. Taylor and Francis, New York.

```
## out of 1000 hands with 2 players, see how many times
## both players get at least a straight, if neither ever folds.
n = 1000
result = rep(0, n)for(i in 1:n){
x1 = deal1(2)b1 = \text{handeval}(c(x1$plnum1[1,],x1$brodnum1), c(x1$plsuit1[1,],x1$brodsuit1))b2 = \text{handeval}(c(x1$plnum1[2], x1$bronum1), c(x1$plsuit1[2], x1$brodsuit1))if(min(b1,b2) > 4000000) result[i] = 1}
sum(result>.5)
##---- Should be DIRECTLY executable !! ----
##-- ==> Define data, use random,
##--or do help(data=index) for the standard data sets.
## The function is currently defined as
function(numpl){
    ## numpl is the number of players at the table
numcards = 2*numpl+5
crds1 = order(runif(52))[1:numcards]
crds2 = switch2(crds1)
num1 = crds2$num
suit1 = crds2$st
brdnum1 = num1[(numcards-4):numcards]
brdsuit1 = suit1[(numcards-4):numcards]
plnum1 = matrix(num1[1:(2*numpl)],ncol=2)
plsuit1 = matrix(suit1[1:(2*numpl)],ncol=2)
## order them
for(i in c(1:nump1)){
if(plnum1[i,1] < plnum1[i,2]){
a = plnum1[i,1]
plnum1[i,1] = plnum1[i,2]plnum1[i,2] = a
```
<span id="page-11-0"></span> $12$  flush  $1$ 

```
a = plusuit1[i, 1]plsuit1[i,1] = plsuit1[i,2]plsuit1[i,2] = a}
  }
b9 = list(plnum1=plnum1, plsuit1=plsuit1,
brdnum1=brdnum1, brdsuit1=brdsuit1)
b9
  } ## end of deal1
```
flush1 *See if you have a flush*

# Description

Sees if you have a flush, and if so, how high it is.

#### Usage

flush1(x, y)

# Arguments

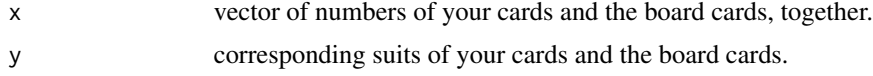

# Details

Can break down if dealing with 10 cards or more, i.e. if 2 flushes are possible

# Value

returns 0 if you don't have a flush, or  $15^{\text{A}}4$  times top number +  $15^{\text{A}}3$  times 2nd-highest + ... if you do.

#### Author(s)

Frederic Paik Schoenberg

```
x = c(2, 14, 8, 8, 5, 3, 4)y = c(1, 2, 4, 1, 1, 1, 1)flush1(x,y)
x = c(2, 14, 8, 8, 5, 3, 4)y = c(1, 2, 4, 1, 3, 1, 1)flush1(x,y)
##---- Should be DIRECTLY executable !! ----
##-- ==> Define data, use random,
```
#### <span id="page-12-0"></span>flushdraw1 13

```
##--or do help(data=index) for the standard data sets.
## The function is currently defined as
function(x,y){
   ## Can break down if dealing with 10 cards or more, i.e. if 2 flushes are possible
    ## returns 15^4 times top number + 15^3 times 2nd-highest + ...
a1 = mycount1(y)if(max(a1$ct)<4.5) return(0)
a2 = c(1:length(a1$st))[a1$st > 4.5]a3 = a1$v[a2] ## this is the suit
a4 = sort(x[y == a3], decreasing=T)sum(15^c(4:0) * a4[1:5])
  } ## end of flush1
```
flushdraw1 *Sees if you have a flush draw.*

#### Description

Calculates how many you have of the suit of which you have most.

#### Usage

flushdraw1(x)

#### Arguments

x Suits of your cards and the board cards (together, as a vector).

#### Value

returns the number you have of a suit, i.e. 4 if you have a flush draw, or 5 (or more) if you have a flush already.

#### Author(s)

Frederic Paik Schoenberg

```
x = c(1, 2, 4, 1, 3, 1, 1)flushdraw1(x)
##---- Should be DIRECTLY executable !! ----
##-- ==> Define data, use random,
##--or do help(data=index) for the standard data sets.
## The function is currently defined as
function(x){
   a1 = mycount1(x)max(a1$ct)
 } ## end of flushdraw1
```
<span id="page-13-0"></span>

Sees if you have 4 of a kind.

# Usage

four1(x)

#### Arguments

x Numbers of your cards and the board cards.

# Value

15\*number of the foursome + the number of your next highest other card. For instance, if your best 5 card hand is 8888K, then it will return  $15*8 + 13 = 133$ . Returns 0 if you don't have 4 of a kind.

#### Author(s)

Frederic Paik Schoenberg

```
x = c(8, 8, 8, 8, 13, 12, 2)four1(x)
x = c(8, 8, 8, 3, 13, 12, 2)four1(x)
##---- Should be DIRECTLY executable !! ----
##-- ==> Define data, use random,
##--or do help(data=index) for the standard data sets.
## The function is currently defined as
function(x){
## 15*number of the foursome + next
a1 = mycount1(x)a2 = a1$v
a3 = a1$ct
a4 = sum(a3 > 3.5)if(a4 < 0.5) return(0)a5 = sort(a2[a3>3.5], decreasing=T)a6 = sort(c(0, x[(x != a5[1])]), decreasing=T)15*a5[1] + a6[1]
  } ## end of four1
```
<span id="page-14-0"></span>

Sees if you have a full house.

#### Usage

 $full(x)$ 

#### Arguments

x Numbers of your cards and the board cards.

# Value

15 times the number of your triplet + the number of your pair in your best five card hand, or 0 if you don't have a full house. For instance, if you have 22 and the board is 2AAQQ, then it returns  $15*2 + 14 = 44.$ 

```
x = c(2, 2, 2, 14, 14, 12, 12)full1(x)
##---- Should be DIRECTLY executable !! ----
##-- ==> Define data, use random,
##--or do help(data=index) for the standard data sets.
## The function is currently defined as
function(x){
a1 = mycount1(x)a2 = sort(a1$ct,decreasing=T)
if(length(a2) < 1.5) return(0)if(a2[1] < 2.5) return(0)if(a2[2] < 1.5) return(0)a3 = min(c(1:length(a1$st))[a1$st > 2.5])a4 = a1$v[a3] ## the number of the trip
a5 = a1$ct[-a3]
a6 = a1$v[-a3]a7 = min(c(1:length(a5))[a5 > 1.5]) ## the number of the pair
a8 = a6[a7]15*a4 + a8
  } ## end of full1
```
<span id="page-15-0"></span>

Goes all in with any pair of 10s or greater, or AJ-AK, or suited connectors with lowest card a 10 or higher, or, if your chip count is less than twice the big blind, then it goes all in with any 2 cards.

#### Usage

```
gravity(numattable1, crds1, board1, round1, currentbet, mychips1,
pot1, roundbets, blinds1, chips1, ind1, dealer1, tablesleft)
```
# Arguments

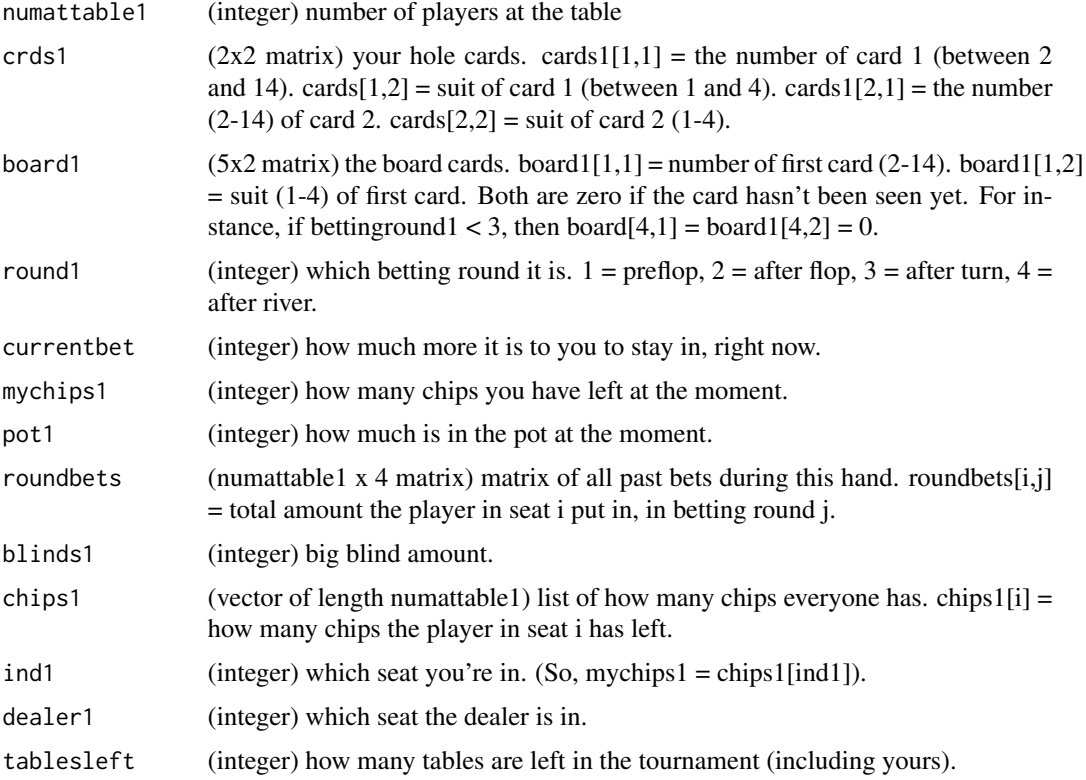

# Details

When this function is called from tourn1(), cards1[2,1] is always less than or equal to cards1[1,1]. If the player in the big blind seat does not have enough chips to pay the big blind, then blinds1 is still the amount that the big blind would have been. If only 2 players are left, then tourn1() uses the convention that the "dealer" is the big blind in determining dealer1.

#### <span id="page-16-0"></span>hand1 17 and 18 and 18 and 18 and 18 and 18 and 18 and 18 and 18 and 18 and 18 and 18 and 18 and 18 and 18 and 1

# Value

integer indicating the number of chips you are betting. 0 means fold.

#### References

Schoenberg, F. (2011). An Introduction to Probability with Texas Holdem Examples. Taylor and Francis, New York.

# Examples

```
##---- Should be DIRECTLY executable !! ----
##-- ==> Define data, use random,
##--or do help(data=index) for the standard data sets.
## The function is currently defined as
function(numattable1, crds1, board1, round1, currentbet,
   mychips1, pot1, roundbets, blinds1, chips1, ind1, dealer1, tablesleft){
   ## all in with any pair of 10s or greater,
   ## or AJ-AK, or suited connectors with lowest card a 10 or higher.
   ## if your chip count is less than twice the big blind, go all in
   ## with any cards.
   a1 = 0if((crds1[1,1] == crds1[2,1]) && (crds1[1,1] > 9.5)) a1 = mychips1
    if((crds1[1,1] > 13.5) & (crds1[2,1] > 10.5)) a1 = mychips1
    if((crds1[1,1]-crds1[2,1]=1) && (crds1[1,2] == crds1[2,2]) &&
(crds1[2,1]>9.5)) a1 = mychips1
    if(mychips1 < 2*blinds1) a1 = mychips1
   a1
 } ## end of gravity
```
hand1 *Play a hand of Texas Hold'em*

#### **Description**

Used in tourn1() to play a single hand of Texas Hold'em.

#### Usage

```
hand1(numattable1, playerseats1, chips1, blinds1, dealer1, ntable1,
myfast1, t1, t2, chipstart1, lowercut1, decision1,
name1 = c("vera","william","xena","yosef","zelda"))
```
# Arguments

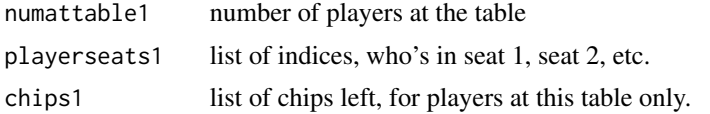

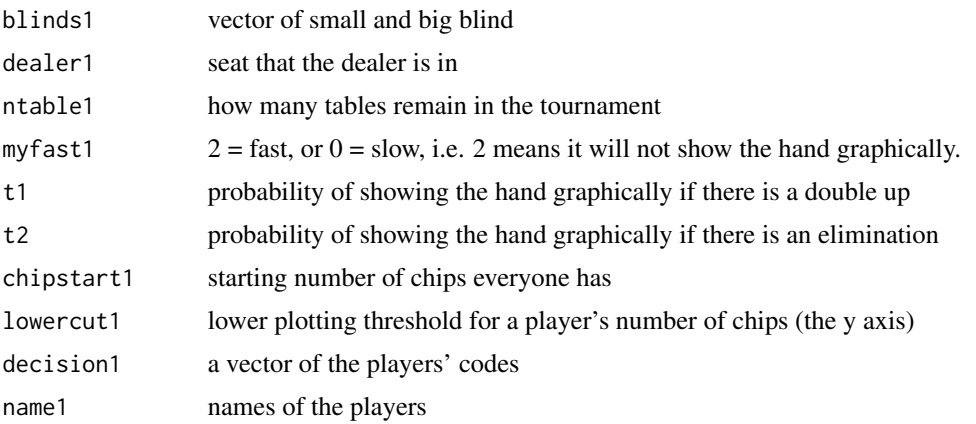

#### Value

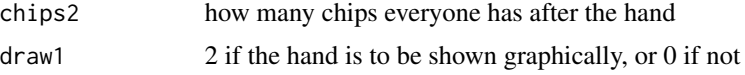

#### Author(s)

Frederic Paik Schoenberg

```
##---- Should be DIRECTLY executable !! ----
##-- ==> Define data, use random,
##--or do help(data=index) for the standard data sets.
## The function is currently defined as
function(numattable1, playerseats1, chips1, blinds1, dealer1,
ntable1,myfast1,t1,t2,chipstart1,lowercut1, decision1){
    ## numattable1 = number of players at the table
    ## playerseats1 = list of indices, who's in seat 1, seat 2, etc.
    ## chips1 = list of chips left, FOR PLAYERS AT THIS TABLE ONLY!
    ## blinds = vector of small and then big blind
    ## dealer1 = seat that the dealer is in.
    ## ntable1 = how many tables remain.
    chips2 = chips1 ## this will be the revised chips counts, at the end
    if(numattable1 < 1.5) return(chips2)
         ## want to return other stuff too, liks who's left?
         ## No need... can do that within main loop. Just check for zeros.
   b3 = deal1(numattable1)
   b4 = bid1(numattable1,playerseats1, chips1, blinds1, dealer1, b3, ntable1, decision1)
    # cat("\n...",b4$bl1,"\n....",b4$il1,"\n")
   b5 = bid2(numattable1,playerseats1, blinds1, dealer1, b3,b4,2, ntable1, decision1)
   b6 = bid2(numattable1,playerseats1, blinds1, dealer1, b3,b5,3, ntable1, decision1)
   b7 = bid2(numattable1,playerseats1, blinds1, dealer1, b3,b6,4, ntable1, decision1)
   chips2 = calcwin1(numattable1,playerseats1, b3, b7)
   draw1 = 0u21 = runif(1)
```
#### <span id="page-18-0"></span>handeval and the contract of the contract of the contract of the contract of the contract of the contract of the contract of the contract of the contract of the contract of the contract of the contract of the contract of t

```
if(((max(chips2/(chips1+.01)) > 1.99) &&
    (u21 < t1)) || ((max(chips1/(chips2+.01)) > 99) && (u21 < t2))) {
if(myfast1 < 1) {
    text(1,lowercut1,"click to continue",cex=.7)
    locator(1)
}
mygraphics1(numattable1,playerseats1,chips1,blinds1,dealer1,
b3,b4,b5,b6,b7,chips2,ntable1,myfast1,chipstart1,
   name1,lowercut1)
draw1 = 2}
   list(chips2=chips2,draw1=draw1)
 } ## end of hand1
```
handeval *Evaluates your hand.*

#### Description

Returns a number corresponding to the strength of your best 5-card poker hand.

#### Usage

handeval(num1, suit1)

#### Arguments

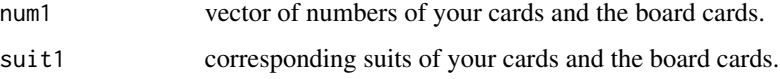

#### Value

If you have a straight flush, then it will return a value in the 8 million to 9 million range, if you have four of a kind, then it will return a value between 7 million and 8 million, etc., according to the list below.

Straight Flush: 8,000,000 - 8,999,999 Four of a kind: 7,000,000 - 7,999,999. Full House: 6,000,000 - 6,999,999. Flush: 5,000,000 - 5,999,999. Straight: 4,000,000 - 4,999,999. 3 of a kind: 3,000,000 - 3,999,999. Two pairs: 2,000,000 - 2,999,999. One pair: 1,000,000 - 1,999,999. No pairs: 0 - 999,999. If one player's hand beats that of another, then the value returned by this function will be higher for the first player than the second.

# Author(s)

Frederic Paik Schoenberg

#### Examples

```
boardcards = c(4, 5, 6, 8, 13)boardsuits = c(2, 3, 2, 2, 2)player1cards = c(2,3)player1suits = c(2,1)player2cards = c(7,3)player2suits = c(2,4)handeval(c(boardcards,player1cards),c(boardsuits,player1suits)) ## pl.1's value
handeval(c(boardcards,player2cards),c(boardsuits,player2suits)) ## pl.2's value
##---- Should be DIRECTLY executable !! ----
##-- ==> Define data, use random,
##--or do help(data=index) for the standard data sets.
## The function is currently defined as
function(num1,suit1){
   a1 = strflsh1(num1,suit1)
    if(a1>0.5) return(8000000+a1)
   a1 = four1(num1)if(a1>0.5) return(7000000+a1)
    a1 = full1(num1)if(a1>0.5) return(6000000+a1)
    a1 = flush1(num1,suit1)
    if(a1>0.5) return(5000000+a1)
    a1 = straight1(num1)
    if(a1>0.5) return(4000000+a1)
    a1 = \text{trip1}(\text{num1})if(a1>0.5) return(3000000+a1)
    a1 = two pair1(num1)if(a1>0.5) return(2000000+a1)
    a1 = onepair1(num1)
    if(a1>0.5) return(1000000+a1)
    a1 = nothing1(num1)
    return(a1)
  } ## end of handeval
```
many1 *function to run many Texas Hold'em tournaments.*

# Description

Runs the desired number of Texas Hold'em tournaments, and saves the results. By default, only the top 3 finishers receive payouts, and their payouts are 13, 8, and 5, respectively.

#### Usage

```
many1(name1, decision1, k, winners1 = 3, payouts1 = c(13, 8, 5))
```
<span id="page-19-0"></span>

#### $m$ any $1$  21

#### Arguments

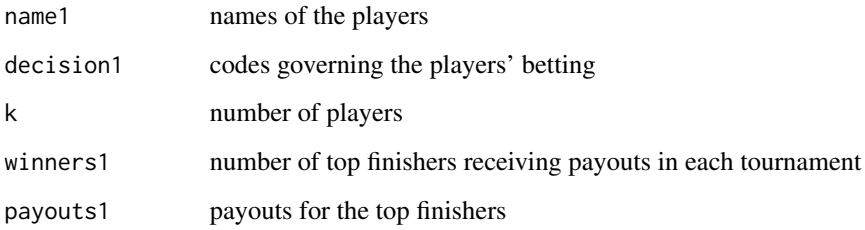

#### Details

If length(name1)  $< k$  or length(decision1)  $< k$ , there will be errors.

# Author(s)

Frederic Paik Schoenberg

#### References

Schoenberg, F. (2011). An Introduction to Probability with Texas Holdem Examples. Taylor and Francis, New York.

```
name1 = c("gravity","tommy","ursula","timemachine","vera","william","xena")
decision1 = list(gravity, tommy, ursula, timemachine, vera, william, xena)
z1 = \text{many1}(\text{name1}, \text{decision1}, 7)z2 = z1[[2]]barplot(z2,names.arg=name1[1:7],cex.names=.9)
## The function is currently defined as
function(name1, decision1, k,winners1=3, payouts1 = c(13,8,5)){
   ## runs k tournaments
   nplayers1 = length(name1)
   d1 = matrix(0,ncol=winners1,nrow=k) ## matrix of results
   d2 = rep(0,nplayers1) ## total pts for each player
   for(i in 1:k){
cat("\n\n................... TOURNAMENT NUMBER ",i,": ................... \n\n")
d1[i,] = tourn1(name1, decision1)
for(j in 1:winners1) d2[d1[i,j]] = d2[d1[i,j]] + payouts1[j]print(rbind(1:nplayers1,d2))
#locator(1)
    }
    list(d1,d2)
  } ## end of many1
```
<span id="page-21-0"></span>

returns sorted unique values of x and how many times each appears

#### Usage

mycount1(x)

# Arguments

x

#### Value

and their cardinality

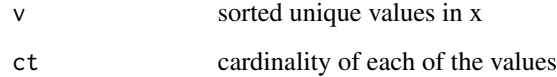

#### Author(s)

Frederic Paik Schoenberg

```
##---- Should be DIRECTLY executable !! ----
##-- ==> Define data, use random,
##--or do help(data=index) for the standard data sets.
## The function is currently defined as
function(x){
   ## returns sorted unique values of x and how many times each appears
b1 = sort(unique(x),decreasing=T)
b2 = length(b1)b3 = rep(0,b2)for(i in 1:b2) b3[i] = sum(x == b1[i])list(v=b1, ct = b3)}
```
<span id="page-22-0"></span>

On the plotting device, show a poker hand. Used by tourn1() and hand1().

#### Usage

```
mygraphics1(numattable1, playerseats1, chips1, blinds1,
dealer1, b3, b4, b5, b6, b7, chips2, ntable1, myfast1, chipstart1, name1, lowercut1)
```
# Arguments

numattable1 playerseats1 chips1 blinds1 dealer1 b3 b4 b5 b6 b7 chips2 ntable1 myfast1 chipstart1 name1 lowercut1

#### Author(s)

Frederic Paik Schoenberg

#### Examples

```
##---- Should be DIRECTLY executable !! ----
##-- ==> Define data, use random,
##--or do help(data=index) for the standard data sets.
## The function is currently defined as
```
function(numattable1, playerseats1, chips1, blinds1, dealer1,b3,b4,b5,b6,b7,chips2,

```
ntable1,myfast1,chipstart1,name1,lowercut1){
    nplayers1 = length(name1)
    cardname1 = c(as.character(1:9),"T","J","Q","K","A")
    suitname1 = c(2,3,4,6)plot(c(0,10+10*numattable1),c(0,100),type="n",xlab="",ylab="",xaxt="n",yaxt="n")
    a1 = paste("Blinds are",blinds1[1],"and",blinds1[2],".")
    text(10,95,a1)
    if(ntable1>1.5) a2 = paste(ntable1,"tables left.") else a2 = "1 table left."
    text(10*numattable1,95,a2)
    text(10*dealer1,90,"D")
    text(5,5,"click to continue",cex=.8)
    for(j in c(1:numattable1)){
i = 2 + \text{ dealer1} + jif(i > numattable1 + .5) i = i - numattable1if(i > numattable1 + .5) i = i - numattable1text(10*i,80,as.character(name1[playerseats1[i]]),cex=1+.1*b7$i1[i],col=1)
a1 = paste("", chips1[i], ")"text(10*i,75,a1)
text(10*i,50,"BETS:")
    }
    ## pre-flop bets:
    writebets1(b4,1,numattable1,b3,playerseats1,chips1,chips2,0,myfast1,name1)
## Now flop:
    for(j in c(1:3)){
text(j/6*(10+10*numattable1),15,
cardname1[b3$brdnum1[j]],col=suitname1[b3$brdsuit1[j]],cex=2)
    }
    if(myfast1<1) locator(1)
    over1 = b4$all1
    writebets1(b5,2,numattable1,b3,playerseats1,chips1,chips2,over1,myfast1,name1)
    ## Now turn:
    over1 = b5$all1
    j = 4text(j/6*(10+10*numattable1),15,cardname1[b3$brdnum1[j]],col=suitname1[b3$brdsuit1[j]],cex=2)
    if(myfast1<1) locator(1)
    writebets1(b6,3,numattable1,b3,playerseats1,chips1,chips2,over1,myfast1,name1)
    ## Now river:
   over1 = b6$all1j = 5text(j/6*(10+10*numattable1),15,cardname1[b3$brdnum1[j]],col=suitname1[b3$brdsuit1[j]],cex=2)
    if(myfast1<1) locator(1)
    writebets1(b7,4,numattable1,b3,playerseats1,chips1,chips2,over1,myfast1,name1)
    for(i in c(1:numattable1)) if(chips1[i] != chips2[i]) text(10*i, 70, chips2[i])
    for(i in c(1:numattable1)){
if(chips2[i]>chips1[i]){
    text(10*i,85,"$",cex=3)
    text(10*i,80,as.character(name1[playerseats1[i]]),cex=1+.1*b7$i1[i],col=5)
}
if(chips2[i] < .5){
    text(10*i,80,as.character(name1[playerseats1[i]]),cex=1+.1*b7$i1[i],col=2)
}
    }
    if(myfast1<1) locator(1)
```
#### <span id="page-24-0"></span>nothing 1 25

```
plot(c(0,nplayers1+1),c(lowercut1,chipstart1*nplayers1),
  type="n",xlab="player number",ylab="chips",log="y")
} ## end of mygraphics1
```
nothing1 *indicates strength of your hand when you have nothing*

# Description

finds the strength of your hand when you have nothing. Used by handeval().

#### Usage

nothing1(x)

#### Arguments

x

# Value

Returns  $15^{\text{A*}}$ highest card +  $15^{\text{A}}$ \*next highest +  $225^*$ next +  $15^*$ next + next

# Author(s)

Frederic Paik Schoenberg

```
##---- Should be DIRECTLY executable !! ----
##-- ==> Define data, use random,
##--or do help(data=index) for the standard data sets.
## The function is currently defined as
function(x){
## 15^4*highest + 15^3*next + 225*next + 15*next + next
y = c(x, rep(0,5)) ## this is in case x has length < 5
a1 = sort(y,decreasing=T)
15*15*15*15*a1[1] + 15*15*15*a1[2] + 225*a1[3] + 15*a1[4] + a1[5]
  } ## end of nothing1
```
<span id="page-25-0"></span>

Sees if you have a pair, and if so, finds the strength of your hand. Used by handeval().

# Usage

onepair1(x)

# Arguments

x

# Value

returns  $15*15*15*pair + 15*15*next + 15*next + next if you have a pair, or 0 otherwise.$ 

#### Author(s)

Frederic Paik Schoenberg

```
##---- Should be DIRECTLY executable !! ----
##-- ==> Define data, use random,
##--or do help(data=index) for the standard data sets.
## The function is currently defined as
function(x){
## 15*15*15*pair + 15*15*next + 15*next + next
a1 = unique(x)a2 = length(a1)if(a2 == length(x)) return(0)a3 = rep(0, a2)for(i in 1:a2) a3[i] = sum(x == a1[i])a4 = max(a1[a3>1.5])a5 = sort(c(x[x != a4], rep(0,3)), decreasing=T)15*15*15*a4 + 225*a5[1] + 15*a5[2] + a5[3]
  }
```
<span id="page-26-0"></span>

Sees if you have a straight, and if so, finds the strength of your hand. Used by handeval().

#### Usage

straight1(x)

# Arguments

x

# Value

returns the highest card of your straight, or 0 if you don't have one.

#### Author(s)

Frederic Paik Schoenberg

```
##---- Should be DIRECTLY executable !! ----
##-- ==> Define data, use random,
##--or do help(data=index) for the standard data sets.
## The function is currently defined as
function(x){
a1 = sort(unique(x))if (length(a1)<4.5) return(0)
a3 = 0n = length(a1)if(a1[n] == 14) a1 = c(1,a1) # to count ace as both 1 and 14a2 = length(a1)
for(j in c(5:a2)){ ## j will be the potential highest card of straight
    if( sum(15^c(1:5) * a1[(j-4):j]) == sum(15^c(1:5) * ((a1[j]-4):a1[j]))) a3 = a1[j]
  }
a3
  } ## end of straight1
```
<span id="page-27-0"></span>

Sees how many possibilities there are that will make a straight for you.

#### Usage

```
straightdraw1(x)
```
#### Arguments

x

# Value

returns 26 if you already have a straight. returns 4 is there are 2 possibilities for a straight. returns 2 for a gutshot straight draw. returns 0 otherwise.

#### Author(s)

Frederic Paik Schoenberg

```
straightdraw1(c(2,5,6,7,9,14))
straightdraw1(c(4,5,6,7,9,14))
##---- Should be DIRECTLY executable !! ----
##-- ==> Define data, use random,
##--or do help(data=index) for the standard data sets.
## The function is currently defined as
function(x){
   ## returns 4 is there are 2 possibilities for a straight.
   ## returns 2 for a gutshot straight draw.
   ## returns 0 otherwise
   ## Note: returns 26 if you already have a straight!
   a1 = 0for(i in c(2:14)){
a2 = straight1(c(i, x))if(a2 > .5) a1 = a1 + 1}
   a1 * 2
 } ## end of straightdraw1
```
<span id="page-28-0"></span>

Sees if you have a straight flush, and if so, finds the strength of your hand. Used by handeval().

#### Usage

strflsh1(x, y)

# Arguments

x

y

#### Value

returns the highest card of your straight flush if you have one, or 0 otherwise.

#### Author(s)

Frederic Paik Schoenberg

```
##---- Should be DIRECTLY executable !! ----
##-- ==> Define data, use random,
##--or do help(data=index) for the standard data sets.
## The function is currently defined as
function(x,y){
a1 = mycount1(y)if(max(a1$ct)<4.5) return(0)
a2 = c(1:length(a1$st))[a1$st > 4.5]a3 = a1$v[a2] ## this is the suit
a4 = sort(x[y == a3], decreasing=T)straight1(a4)
 } ## end of strflush1
```
<span id="page-29-0"></span>

Takes each integer between 1 and 52 and turns it into a card. Used in deal1() and tourn1().

# Usage

switch2(x)

#### Arguments

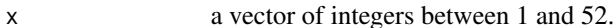

# Value

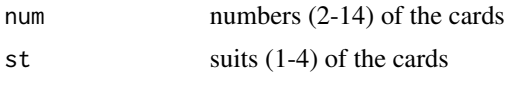

# Author(s)

Frederic Paik Schoenberg

```
##---- Should be DIRECTLY executable !! ----
##-- ==> Define data, use random,
##--or do help(data=index) for the standard data sets.
## The function is currently defined as
function(x){
    ## takes a number 1-52, and turns it into a card:
   ## returns a list, where the 1st is the number (2-14), and 2nd is suit (1-4).
   n = length(x)y = list(num=x, st=rep(1, n))for(i in c(1:n)){
a = 1while(a>0){
    if(y$num[i]<14) a = -1 else{y$st[i] = y$st[i]+1
y$num[i] = y$num[i]-13
    }
}
    }
   y$num = y$num+1
    y
  } ## end of switch2
```
<span id="page-30-0"></span>

Goes all in with any pair 7 or higher, or AK, AQ, or AJ if nobody's all in yet, or with prob 75% if you have less than 3 big blinds and one card is 10 or higher.

#### Usage

```
timemachine(numattable1, crds1, board1, round1, currentbet, mychips1,
pot1, roundbets, blinds1, chips1, ind1, dealer1, tablesleft)
```
# Arguments

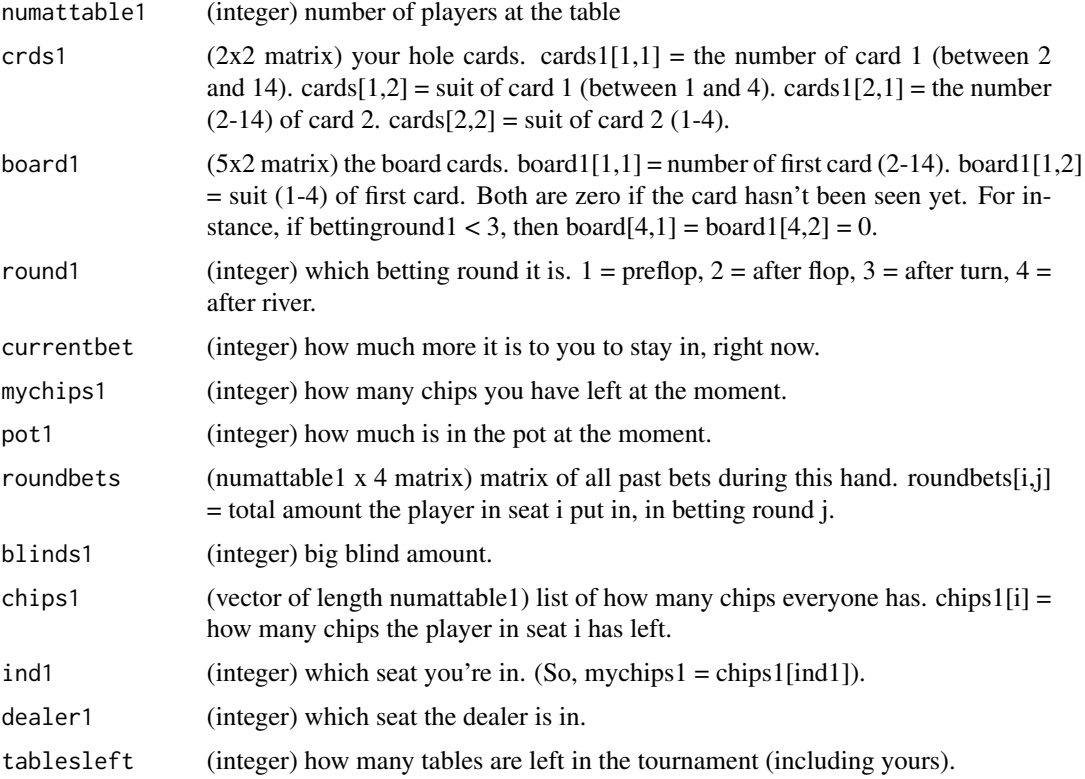

#### Details

When this function is called from tourn1(), cards1[2,1] is always less than or equal to cards1[1,1]. If the player in the big blind seat does not have enough chips to pay the big blind, then blinds1 is still the amount that the big blind would have been. If only 2 players are left, then tourn1() uses the convention that the "dealer" is the big blind in determining dealer1.

# <span id="page-31-0"></span>Value

integer indicating the number of chips you are betting. 0 means fold.

#### References

Schoenberg, F. (2011). An Introduction to Probability with Texas Holdem Examples. Taylor and Francis, New York.

#### Examples

```
##---- Should be DIRECTLY executable !! ----
##-- ==> Define data, use random,
##--or do help(data=index) for the standard data sets.
## The function is currently defined as
function(numattable1, crds1, board1, round1, currentbet,
   mychips1, pot1, roundbets, blinds1, chips1, ind1, dealer1, tablesleft){
   ## any pair 7 or higher
   ## AK, AQ
   ## AJ if nobody's all in yet.
   ## if less than 3 times bb & one card is Ten or higher, then 75%
   a1 = 0x = runif(1)if((crds1[1,1] == crds1[2,1]) && (crds1[1,1] > 6.5)) a1 = mychips1
    if((crds1[1,1] == 14) & (crds1[2,1] > 11.5)) a1 = mychips1
   if((crds1[1,1] == 14) & 8 & (crds1[2,1] == 11) & 8 &(currentbet <= blinds1)) a1 = mychips1
   if((mychips1 < 3*blinds1) && (crds1[1,1] >= 10) && (x<.75)) a1 = mychips1
   a1
 } ## end of timemachine
```
tommy *A sample function that goes all in or folds*

#### Description

Goes all in with any pocket pair

#### Usage

```
tommy(numattable1, crds1, board1, round1, currentbet, mychips1,
pot1, roundbets, blinds1, chips1, ind1, dealer1, tablesleft)
```
# Arguments

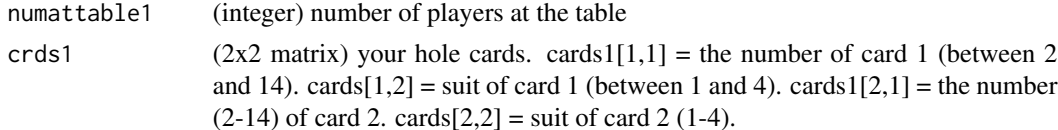

#### tommy 33

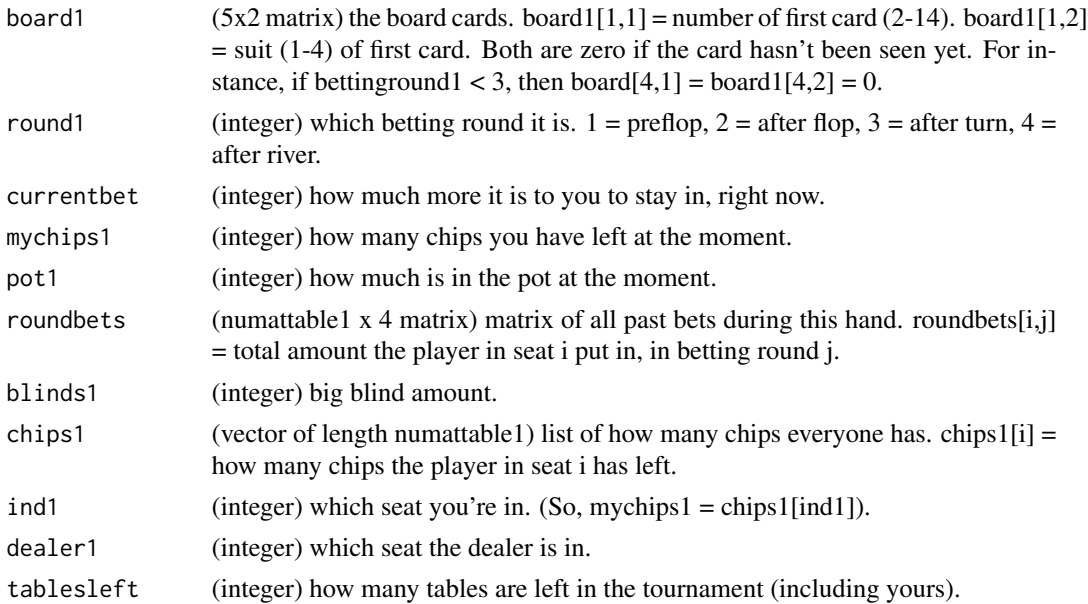

# Details

When this function is called from tourn1(), cards1[2,1] is always less than or equal to cards1[1,1]. If the player in the big blind seat does not have enough chips to pay the big blind, then blinds1 is still the amount that the big blind would have been. If only 2 players are left, then tourn1() uses the convention that the "dealer" is the big blind in determining dealer1.

# Value

integer indicating the number of chips you are betting. 0 means fold.

# References

Schoenberg, F. (2011). An Introduction to Probability with Texas Holdem Examples. Taylor and Francis, New York.

```
##---- Should be DIRECTLY executable !! ----
##-- ==> Define data, use random,
##--or do help(data=index) for the standard data sets.
## The function is currently defined as
function(numattable1, crds1, board1, round1, currentbet, mychips1,
   pot1, roundbets, blinds1, chips1, ind1, dealer1, tablesleft){
   ## all in with any pair.
   a1 = 0if(crds1[1,1] == crds1[2,1]) a1 = mychips1
   a1
 } ## end of tommy
```
<span id="page-33-0"></span>Runs a Texas Hold'em tournament, stopping for certain key hands which are shown graphically. The top finishers are given payouts. By default, only the top 3 finishers get points, and they get 13, 8, and 5 points respectively. See chapter 8 of Schoenberg, F. (2011).

#### Usage

```
tourn1(name1, decision1, chipstart1 = 1000,
bigstart1 = 20, inc1 = 1.5, winners1 = 3, myfast1 = 2,
t1 = 0.5, t2 = 1, graphiccutoff1 = 0.1, lowercut1 = 30)
```
#### Arguments

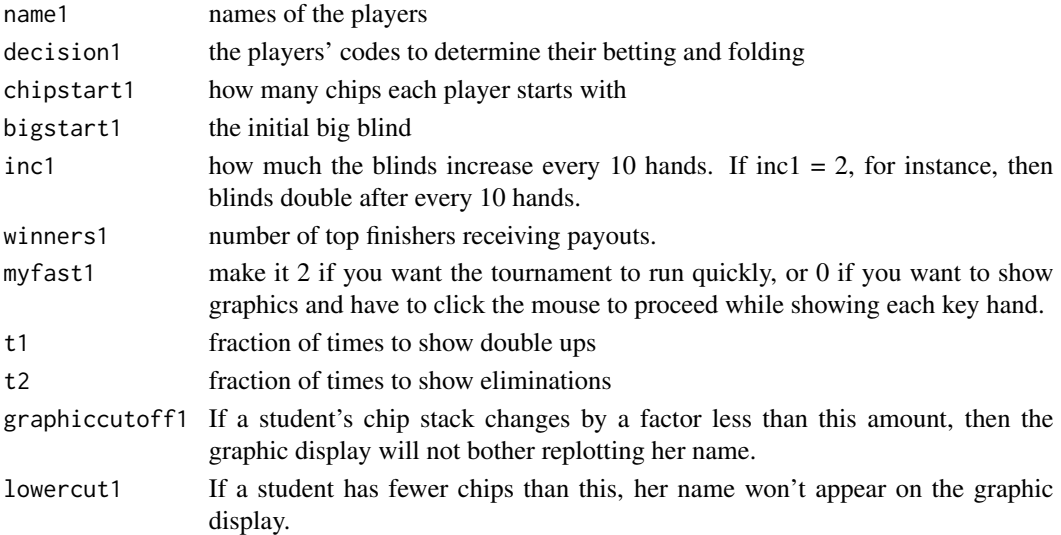

# Details

Each tournament works as follows. Blinds last 10 hands, then increase by factor of inc1. (rounded to the nearest chip) If the number of players left is 11-20, then each hand, players are split into 2 tables of equal size (or one off if the number of players is odd). Then 10 hands are played, regardless of how many players are eliminated during those 10 hands. The small blind is always 1/2 the big blind (rounded to the nearest integer). If the number of players > 20, then each 10 hands, players are randomly split into tables of size 10. The remaining players not assigned to tables sit out these 10 hands.

t1 and t2 govern how many hands are "key" hands. Usually, every student wants to see at least 1 hand involving their code, so by default  $t2 = 1$  so that each student's elimination is shown, and if  $t1 = 0.5$ , then if a student doubles up on a hand, then that hand is shown with probability 0.5. The code might have errors if winners $1 > 10$ .

#### tourn1 35

#### Value

A vector indicating the indices of the players who won, in order. For instance, an output of (4,1,5) means that function 4 got 1st place, function 1 got 2nd place, and function 5 got 3rd place.

#### Author(s)

Frederic Paik Schoenberg

#### References

Schoenberg, F. (2011). An Introduction to Probability with Texas Holdem Examples. Taylor and Francis, New York.

```
name1 = c("gravity","tommy","ursula","timemachine","vera","william","xena")
decision1 = list(gravity, tommy, ursula, timemachine, vera, william, xena)
tourn1(name1, decision1, myfast1 = 2) ## run quickly
tourn1(name1, decision1, myfast1 = 0) ## run slowly, showing key hands
## The function is currently defined as
function(name1, decision1, chipstart1 = 1000, bigstart1 = 20,
    inc1 = 1.50, winners1 = 3, my fast1 = 2, t1 = 0.5, t2=1,
 graphiccutoff1 = .1, lowercut1 = 30 ){
   ## Note: don't have more than 10 winners! That might mess this up.
   # blinds last 10 hands, then increase by factor of inc1. (rounded)
   # If # players left is 11-20, then each hand, players are split
   # into 2 tables of equal size (or one off if # players is odd). Then 10 hands are played,
   # no matter what.
   # Small = 1/2 big (rounded to nearest integer).
   # If num players > 20, then each 10 hands, players are randomly split
    # into tables of size 10. Remaining players sit out 10 hands.
   # a) Start loop. Initiate blinds.
   # b) Assign seats. Set num of tables.
    # c) For each table, play a hand. Repeat 10 times.
   # d) After each hand, update nplayers1, and
   # if nplayers1 <= winners1, then store winners. See if all done too.
    # e) On key hands, do instant replay! (if all-in & call, and
    # total pool > 8 times big.
    # f) Increase blinds and repeat b-e.
    ## myfast1 = 2 if you want it to go fast. 0 = slow.
    ## t1 = fraction of times to show double-ups
    ## t2 = fraction of times to show eliminations
    ## chipstart1 = starting number of chips. The big blind starts at 20.
    ## winners1 = the number of function that get points.
    ## payouts1 = c(13,8,5) = the number of points for the winner, 2nd place, etc.
   nplayers1 = length(name1)
    plot(c(0,nplayers1+1),c(lowercut1,chipstart1*nplayers1),pch=name1[1:nplayers1],
type="n",xlab="player number",ylab="chips",log="y")
   chip1 = rep(chipstart1, nplayers1)
```

```
text(x=c(1:nplayers1),y=chip1,cex=2,labels=name1[1:nplayers1],srt=270,col=2)
    chip7 = chip1big1 = round(bigstart1)
    sm1 = round(big1/2)blinds1 = c(\text{sm1}, \text{big1})nleft1 = nplayers1
    plleft = 1:nplayers1 ## plleft will be the indices of who's left.
   places1 = rep(0,winners1)stp3 = 0while(stp3 < 1){
if(nleft1 > 20.5){
    ntable1 = floor(nleft1/10)
    pl1 = sample(nleft1)
    tables1 = list(thnums = rep(10,ntable1))for(j in c(1:ntable1)){
tables1[[1+j]] = pellet[pl1[(1:10)+(j-1)*10]]}
}
if((nleft1 < 20.5) && (nleft1 > 10.5)){
   ntable1 = 2pl1 = sample(nleft1)
    thalf1 = ceiling(nleft1/2)
    bhalf1 = nleft1 - thalf1tables1 = list(thnums = c(thalf1, bhalf1))tables1[[2]] = pileft[pl1[1:thalf1]]tables1[[3]] = pileft[pl1[(thalf1+1):nleft1]]}
if(nleft1 < 10.5){
   ntable1 = 1pl1 = sample(nleft1)
    tables1 = list(thnums = nleft1)tables1[[2]] = pellet[p11]## so, with 10 players or fewer, I'm re-shuffling seats every 10 hands.
}
cat("\n Big blind is ",blinds1[2],"\n")
for(i in 1:ntable1){
   k = 0for(j in 1:10){
chip3 = chip1[tables1[[1+i]]]k = k+1if(k > tables1[[1]][i]) k = 1
cat(j)
x32 = hand1(tables1[[1]][i], tables1[[1+i]], chip3,
blinds1, k, ntable1,myfast1,t1,t2,chipstart1,lowercut1, decision1)
chip2 = x32$chips2
chip1[tables1[[1+i]]] = chip2chipdif8 = (abs(chip1-chip7)/pmax(chip1,chip7,rep(1,nplayers1)) > graphiccutoff1)
if(x32$draw1 > 1){text(x=c(1:nplayers1),y=chip1,cex=2,labels=name1[1:nplayers1],srt=270,col=2)
    chip7 = chip1} else if(sum(chipdif8)>.5){
    text(x=c(1:nplayers1)[chipdif8],
```

```
y=chip7[chipdif8],cex=2,col="white",labels=name1[chipdif8],srt=270)
    text(x=c(1:nplayers1)[chipdif8],
    y=chip7[chipdif8],cex=2,col="white",labels=name1[chipdif8],srt=270)
    text(x=c(1:nplayers1)[chipdif8],
    y=chip1[chipdif8],cex=2,col=2,labels=name1[chipdif8],srt=270)
    chip7[chipdif8] = chip1[chipdif8]
}
## Now remove eliminated players, even if they were blinds.
## This may let some people miss their big blind. Note this.
j1 = sum(chip2 < .5) ## the number eliminated.
if(j1 > .5){
    j2 = tables1[[i+1]][c(1:tables1[[1]][i])[chip2 < .5]] ## their indices
    j3 = j2[order(chip3[j2],decreasing=T)] ## ordered by how much they had before
    j4 = min(winners1,nleft1)
   nleft1 = nleft1 - j1if(nleft < winners1 - .5) places1[(nleft1+1):j4] = j3[1:(j4-nleft1)]cat("\n Eliminated: ",j2,".....",nleft1," players remaining.\n")
    tables1[[1]][i] = tables1[[1]][i] - j1
    tables1[[1+i]] = tables1[[1+i]][chip2>.5]}
if(nleft1 < 1.5) break}
   if(nleft1 < 1.5) break}
big1 = round(blinds1[2]*inc1)sm1 = round(big1/2)blinds1 = c(sm1,big1)plleft = c(1:nplayers1)[chip1>0.5]
nleft1 = length(plleft)
if(nleft1 < 1.5){
   stp3 = 2places1[1] = plleft
    z2 = winners1+1
   plot(c(0,nplayers1+1),c(lowercut1,chipstart1*nplayers1),
      type="n",xlab="player number",ylab="chips",log="y")
   text(1*nplayers1/z2,nplayers1*chipstart1, "1st:",col=4,cex=2)
    text(2*nplayers1/z2,nplayers1*chipstart1, "2nd:",col=4,cex=2)
    text(3*nplayers1/z2,nplayers1*chipstart1, "3rd:",col=4,cex=2)
    if(z2 > 4.5) for(z1 in c(4:winners1))text(z1*nplayers1/z2,nplayers1*chipstart1, paste(z1,"th:"),col=4,cex=2)
    for(z1 in c(1:winners1)) text(z1*nplayers1/(winners1+1),
    (nplayers1/2)*chipstart1,name1[places1[z1]],col=4,cex=2)
}
    }
   places1
```

```
} ## end of tourn1
```
<span id="page-37-0"></span>Sees if you have 3 of a kind, and if so, finds the strength of your hand. Used by handeval().

#### Usage

trip1(x)

#### Arguments

x

# Value

Returns 225  $*$  your triple + 15  $*$  your next highest card + your next highest card if you have 3 of a kind, or 0 otherwise.

#### Author(s)

Frederic Paik Schoenberg

#### Examples

```
##---- Should be DIRECTLY executable !! ----
##-- ==> Define data, use random,
##--or do help(data=index) for the standard data sets.
## The function is currently defined as
function(x){
## 225*triple + 15*next + next
a1 = mycount1(x)a2 = a1$v
a3 = a1$ct
a4 = sum(a3 > 2.5)if(a4 < 0.5) return(0)a5 = sort(a2[a3>2.5], decreasing=T)a6 = sort(c(0, 0, x[(x != a5[1])]), decreasing=T)225*a5[1] + 15*a6[1] + a6[2]
  } ## end of trip1
```
twopair1 *See if you have two pairs.*

#### Description

Sees if you have two pairs, and if so, finds the strength of your hand. Used by handeval().

#### Usage

twopair1(x)

#### <span id="page-38-0"></span>ursula 39

#### **Arguments**

x

# Value

225 \* your higher pair + 15 \* the lower pair + the number of your kicker, if you have two pairs, or 0 otherwise.

# Author(s)

Frederic Paik Schoenberg

# Examples

```
##---- Should be DIRECTLY executable !! ----
##-- ==> Define data, use random,
##--or do help(data=index) for the standard data sets.
## The function is currently defined as
function(x){
## 225*highpair + 15*lowpair + next
a1 = mycount1(x)a2 = a1$v
a3 = a1$ct
a4 = sum(a3>1.5)if(a4<1.5) return(0)
a5 = sort(a2[a3>1.5], decreasing=T)a6 = max(c(0, a2[(a2 != a5[1]) & (a2 != a5[2])]))225*a5[1] + 15*a5[2] + a6
 } ## end of twopair1
```
#### ursula *A sample function that goes all in or folds*

# Description

Goes all in with a pocket pair of 9s or better.

## Usage

```
ursula(numattable1, crds1, board1, round1, currentbet, mychips1,
pot1, roundbets, blinds1, chips1, ind1, dealer1, tablesleft)
```
#### Arguments

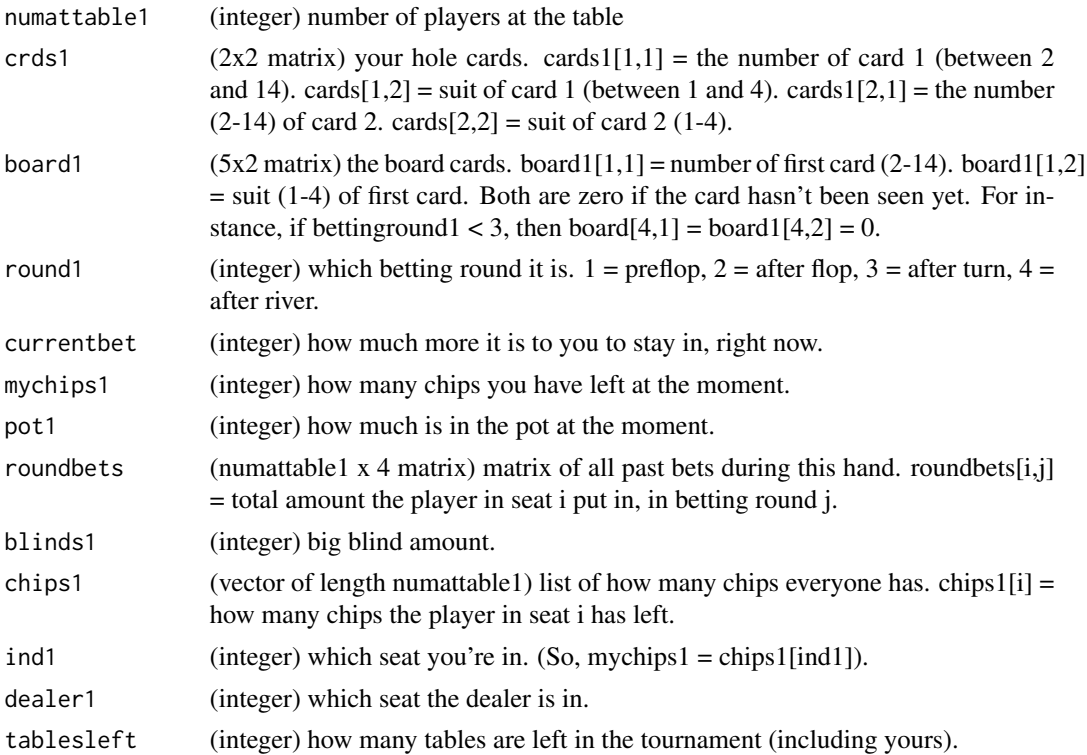

# Details

When this function is called from tourn1(), cards1[2,1] is always less than or equal to cards1[1,1]. If the player in the big blind seat does not have enough chips to pay the big blind, then blinds1 is still the amount that the big blind would have been. If only 2 players are left, then tourn1() uses the convention that the "dealer" is the big blind in determining dealer1.

# Value

integer indicating the number of chips you are betting. 0 means fold.

# References

Schoenberg, F. (2011). An Introduction to Probability with Texas Holdem Examples. Taylor and Francis, New York.

```
##---- Should be DIRECTLY executable !! ----
##-- ==> Define data, use random,
##--or do help(data=index) for the standard data sets.
## The function is currently defined as
function(numattable1, crds1, board1, round1, currentbet, mychips1,
```

```
pot1, roundbets, blinds1, chips1, ind1, dealer1, tablesleft){
 ## if pair of 9s or better, then all in
 a1 = \thetaif((crds1[1,1] == crds1[2,1]) & (crds1[2,1] > 8.5)) a1 = mychips1
 a1
} ## end of ursula
```
vera *A sample function that goes all in or folds*

# Description

Goes all in with any pair, any suited cards, or if the smaller card is at least 9.

# Usage

```
vera(numattable1, crds1, board1, round1, currentbet, mychips1,
pot1, roundbets, blinds1, chips1, ind1, dealer1, tablesleft)
```
# Arguments

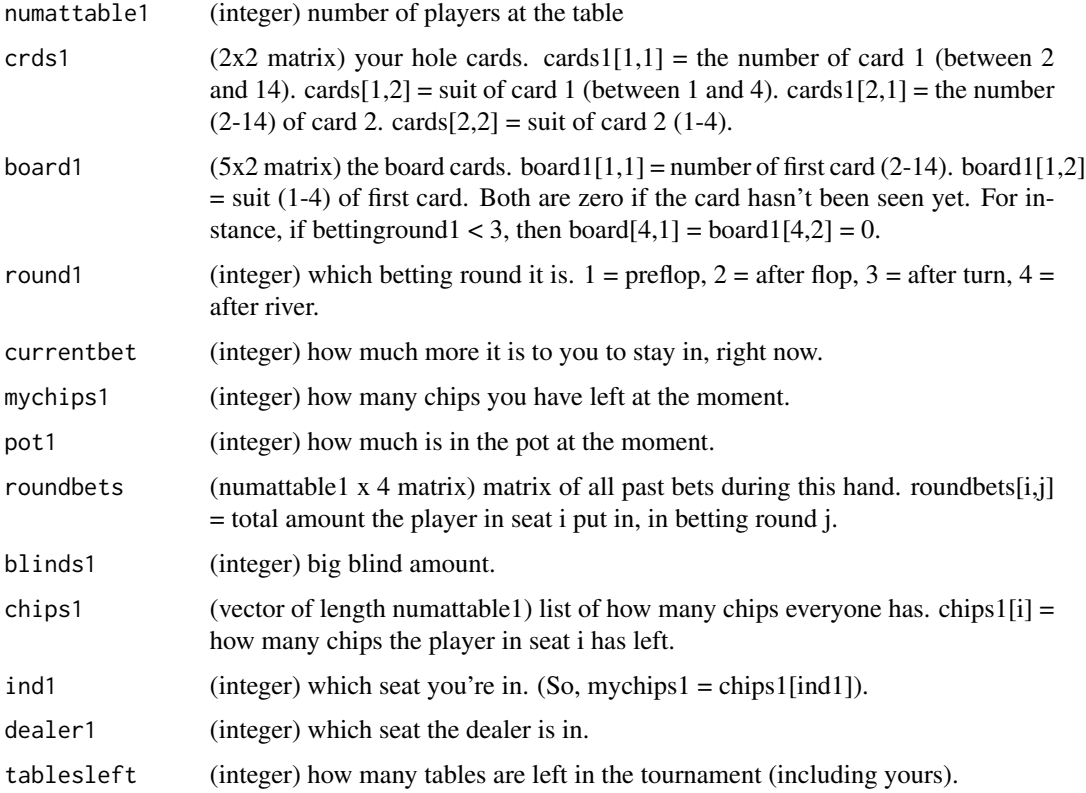

#### <span id="page-41-0"></span>Details

When this function is called from tourn1(), cards1[2,1] is always less than or equal to cards1[1,1]. If the player in the big blind seat does not have enough chips to pay the big blind, then blinds1 is still the amount that the big blind would have been. If only 2 players are left, then tourn1() uses the convention that the "dealer" is the big blind in determining dealer1.

#### Value

integer indicating the number of chips you are betting. 0 means fold.

# References

Schoenberg, F. (2011). An Introduction to Probability with Texas Holdem Examples. Taylor and Francis, New York.

# Examples

```
##---- Should be DIRECTLY executable !! ----
##-- ==> Define data, use random,
##--or do help(data=index) for the standard data sets.
## The function is currently defined as
function(numattable1, crds1, board1, round1, currentbet, mychips1, pot1,
   roundbets, blinds1, chips1, ind1, dealer1, tablesleft){
   ## if any pair, suited anything, or if the smaller card is at least 9,
   ## then all in
   a1 = 0if((crds1[1,1] == crds1[2,1]) || (crds1[1,2] == crds1[2,2]) || (crds1[2,1] > 8.5)) a1 = mychips1
   a1
 } ## end of vera
```
william *A sample function that goes all in or folds*

#### **Description**

Goes all in if you only have less than 3 times the big blind, or have AA, or if nobody's gone all in yet, or if you have KK or QQ and less than 10 players are at the table. If the hole cards are 10 9, then it goes all in with 40% prob.

#### Usage

```
william(numattable1, crds1, board1, round1, currentbet, mychips1,
pot1, roundbets, blinds1, chips1, ind1, dealer1, tablesleft)
```
#### william **43**

#### Arguments

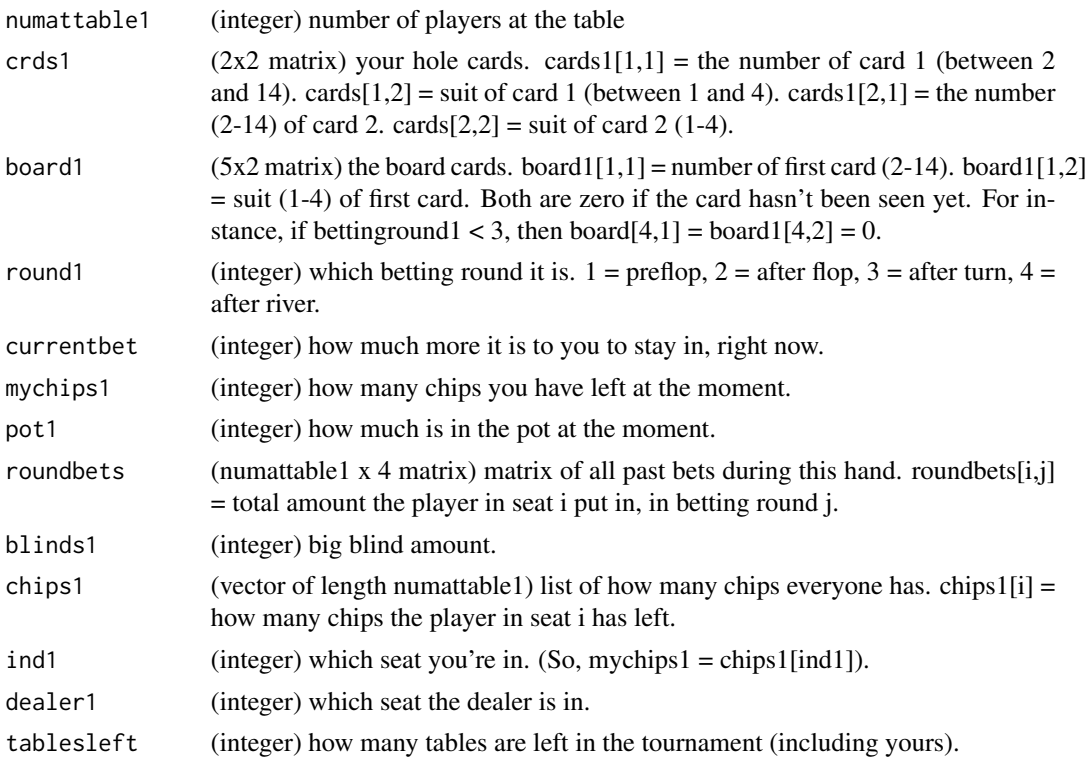

# Details

When this function is called from tourn1(), cards1[2,1] is always less than or equal to cards1[1,1]. If the player in the big blind seat does not have enough chips to pay the big blind, then blinds1 is still the amount that the big blind would have been. If only 2 players are left, then tourn1() uses the convention that the "dealer" is the big blind in determining dealer1.

#### Value

integer indicating the number of chips you are betting. 0 means fold.

# References

Schoenberg, F. (2011). An Introduction to Probability with Texas Holdem Examples. Taylor and Francis, New York.

```
##---- Should be DIRECTLY executable !! ----
##-- ==> Define data, use random,
##--or do help(data=index) for the standard data sets.
## The function is currently defined as
function(numattable1, crds1, board1, round1, currentbet, mychips1, pot1,
```

```
roundbets, blinds1, chips1, ind1, dealer1, tablesleft){
   ## if you only have less than 3 times the big blind, then all in.
   ## if AA, then all in.
   ## if T9, then all in with 40% prob.
   ## if nobody's gone all in yet, then go all in.
   ## if KK or QQ, and less than 10 players at table, then all in.
   a1 = 0if(mychips1 < 3*blinds1) a1 = mychips1
   if((crds1[1,1] == 14) & (crds1[2,1] == 14)) a1 = mychips1
   if((crds1[1,1] == 10) 88 (crds1[2,1] == 9))ul = runif(1)if( u1 < .4) a1 = mychips1if(u1 > .4) a1 = 0}
   if(current bet == blinds1) a1 = mychips1if((crds1[1,1] == crds1[2,1]) && (crds1[1,1] > 11.5) && (numattable1<10)) a1 = mychips1
   a1
 } ## end of william
```
writebets1 *Write the bets on the plot*

# Description

Writes the players' bets on the current plot. Used in mygraphics1(), which in turn is used by  $tourn1()$ .

#### Usage

```
writebets1(b9, y1, numattable1, b3, playerseats1, chips1, chips2, over1, myfast1, name1)
```
#### Arguments

```
b9
y1
numattable1
b3
playerseats1
chips1
chips2
over1
myfast1
name1
```
# Author(s)

Frederic Paik Schoenberg

#### <span id="page-44-0"></span>xena 45

#### Examples

```
##---- Should be DIRECTLY executable !! ----
##-- ==> Define data, use random,
##--or do help(data=index) for the standard data sets.
## The function is currently defined as
function(b9,y1,numattable1,b3,playerseats1,chips1,chips2,over1,myfast1,name1){
    # cat("\n Round ",y1,"\n",b9$il1,"\n",b9$bl1,".\n")
    cardname1 = c(as. character(1:9), "T", "J", "Q", "K", "A")suit = c(2,3,4,6)drawnyet1 = rep(0,numattable1)if((y1 == 1) || (over1 < 1))ilen1 = length(b9$il1)
rember1 = rep(-1, numattable1)if(ilen1 > 1.5) for(j in c(2:ilen1)){
    i = b9$i11[j]if((y1 == 1) && (drawnyet1[i] < 1) && (j>3.5)){
    text(10*i,60,cardname1[b3$plnum1[i,1]],col=suitname1[b3$plsuit1[i,1]],cex=2)
    text(10*i+2,60,cardname1[b3$plnum1[i,2]],col=suitname1[b3$plsuit1[i,2]],cex=2)
    drawnyet1[i] = 2if(myfast1<1) locator(1)
    }
    if(remember1[i] != b9$b11[j])text(10*i,50-5*y1,rember1[i],col="white")
text(10*i,50-5*y1,rember1[i],col="white")
if((y1>1) || (b9$bl1[j] > .5)) text(10*i,50-5*y1,b9$bl1[j])
    }
    rember1[i] = b9$b11[i]if(b9$out1[j] > 1.5)text(10*i,60,cardname1[b3$plnum1[i,1]],col="white",cex=2)
text(10*i+2,60,cardname1[b3$plnum1[i,2]],col="white",cex=2)
text(10*i,80,as.character(name1[playerseats1[i]]),cex=1+.1*b9$i1[i],col="white")
text(10*i,50,"BETS:",col="white")
text(10*i,50,"BETS:",col="white")
if(chips1[i] == chips2[i]) text(10*i, 75, paste("", chips1[i], ")"), col='white")}
   if((y1 > 1.5) || (j > 3.5)) if(myfast1 < 1) locator(1)}
    }
 } ## end of writebets1
```
xena *A sample function that goes all in or folds*

#### **Description**

Goes all in with a pair of 10s or higher, or with a pair of 7s or higher if there are 6 or fewer players, or with any cards if you have less than 2 big blinds. With AK or AQ, all in with probability 75%. Or if nobody's raised yet, under certain conditions (see details).

#### Usage

```
xena(numattable1, crds1, board1, round1, currentbet, mychips1,
pot1, roundbets, blinds1, chips1, ind1, dealer1, tablesleft)
```
#### Arguments

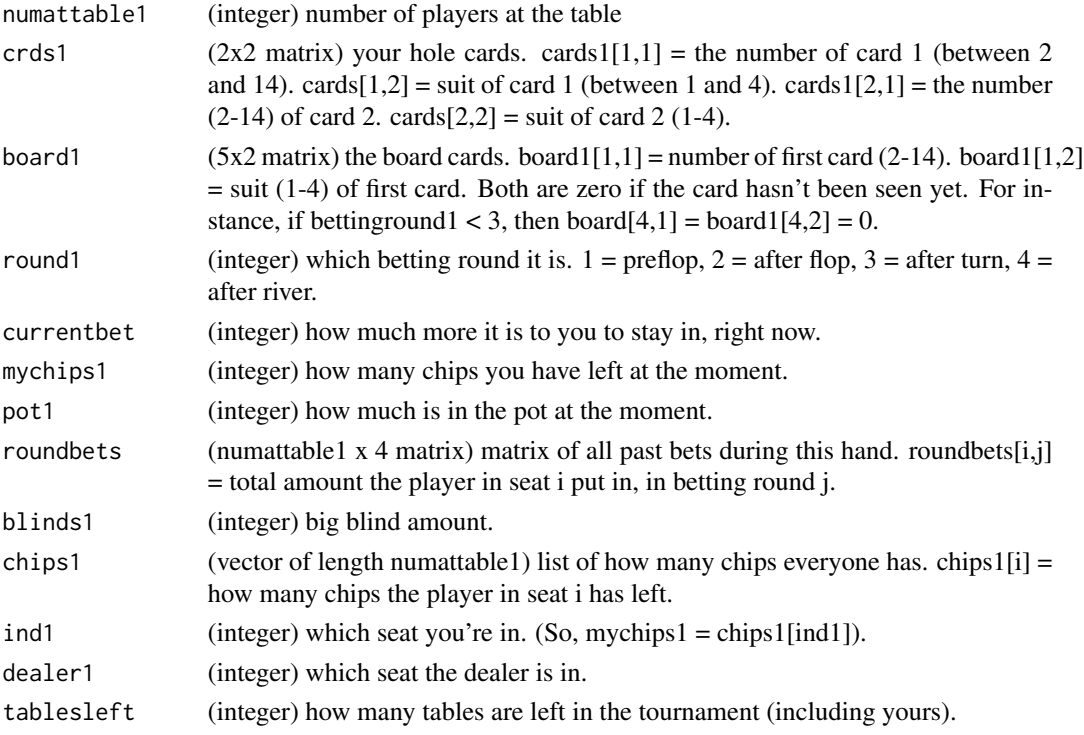

# Details

Goes all in with a pair of 10s or higher, or with a pair of 7s or higher if there are 6 or fewer players, or with any cards if you have less than 2 big blinds. With AK or AQ, all in with probability 75%. If nobody's raised yet, ... and if there are 3 or fewer players left behind you, then go all in with any pair or any ace. ... and there's only 1 or 2 players behind you, then go all in with any cards.

When this function is called from tourn1(), cards1[2,1] is always less than or equal to cards1[1,1]. If the player in the big blind seat does not have enough chips to pay the big blind, then blinds1 is still the amount that the big blind would have been. If only 2 players are left, then tourn1() uses the convention that the "dealer" is the big blind in determining dealer1.

# Value

integer indicating the number of chips you are betting. 0 means fold.

# References

Schoenberg, F. (2011). An Introduction to Probability with Texas Holdem Examples. Taylor and Francis, New York.

#### <span id="page-46-0"></span>yosef 47

#### Examples

```
##---- Should be DIRECTLY executable !! ----
##-- ==> Define data, use random,
##--or do help(data=index) for the standard data sets.
## The function is currently defined as
function(numattable1, crds1, board1, round1, currentbet, mychips1, pot1,
   roundbets, blinds1, chips1, ind1, dealer1, tablesleft){
   ## if pair of 10s or higher, all in for sure, no matter what.
   ## if AK or AQ, all in with probability 75%.
   ## if pair of 7s or higher and there are 6 or fewer players
   ## at your table (including you), then all in.
   ## if your chip count is less than twice the big blind, go all in with any cards.
   ## if nobody's raised yet:
   ## ... and if there are 3 or fewer players left behind you,
   ## then go all in with any pair or any ace.
   ## ... and there's only 1 or 2 players behind you,
   ## then go all in with any cards.
   a1 = 0x = runif(1) ## x is a random number between 0 and 1.
   y = max(roundbets[, 1]) ## y is the maximum bet so far.
   big1 = dealer1 + 2if(big1 > numattable1) big1 = big1 - numattable1z = big1 - ind1if(z < 0) z = z + numattable1
   ## the previous 4 lines make it so z is the number of players left to act behind you.
   if((crds1[1,1] == crds1[2,1]) && (crds1[2,1] > 9.5)) a1 = mychips1
   if((crds1[1,1] == 14) && (crds1[1,2]>11.5) && (x<.75)) a1 = mychips1
   if((crds1[1,1] == crds1[2,1]) && (crds1[2,1] > 6.5) && (numattable1 < 6.5)) a1 = mychips1
   if(mychips1 < 2*blinds1) a1 = mychips1
   if(y \leq blinds1)if((z < 3.5) && ((crds1[1,1] == crds1[2,1]) || (crds1[1,1] == 14))) a1 = mychips1
if(z < 2.5) a1 = mychips1
   }
   a1
 } ## end of xena
```
yosef *A sample function that does not necessarily goes all in or fold.*

#### Description

Goes all in with a pair of at least 9. If nobody's bet (or raised the blinds) yet, then bet (or raise the blinds) the minimum amount possible.

#### Usage

```
yosef(numattable1, crds1, board1, round1, currentbet, mychips1,
pot1, roundbets, blinds1, chips1, ind1, dealer1, tablesleft)
```
#### Arguments

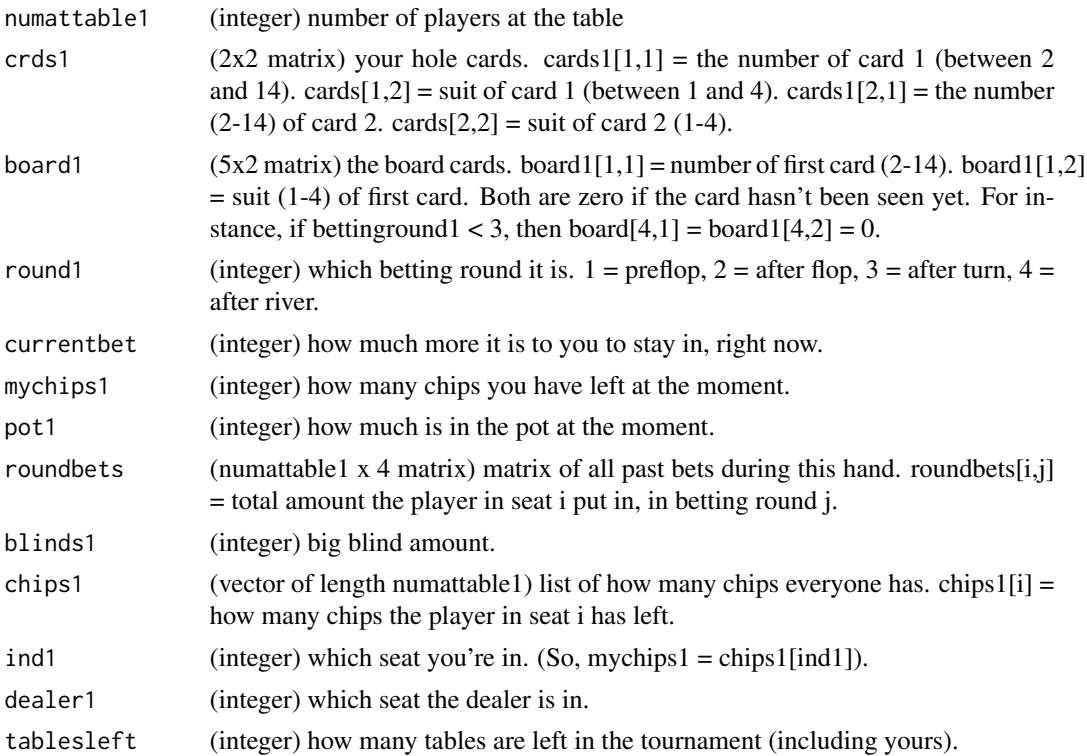

# Details

When this function is called from tourn1(), cards1[2,1] is always less than or equal to cards1[1,1]. If the player in the big blind seat does not have enough chips to pay the big blind, then blinds1 is still the amount that the big blind would have been. If only 2 players are left, then tourn1() uses the convention that the "dealer" is the big blind in determining dealer1.

# Value

integer indicating the number of chips you are betting. 0 means fold.

# References

Schoenberg, F. (2011). An Introduction to Probability with Texas Holdem Examples. Taylor and Francis, New York.

```
##---- Should be DIRECTLY executable !! ----
##-- ==> Define data, use random,
##--or do help(data=index) for the standard data sets.
## The function is currently defined as
function(numattable1, crds1, board1, round1, currentbet, mychips1, pot1,
```

```
roundbets, blinds1, chips1, ind1, dealer1, tablesleft){
   ## if pair of at least 9, then all in
   ## if nobody's bet (or raised the blinds) yet,
   ## then bet (or raise the blinds) the minimum amount possible.
   ## note: if you're big blind, or if you've already called, then
   ## those cases have to be handled separately, since for instance if
   ## someone's raised you exactly one more big blind,
   ## then you should fold, but it will look like
   ## nobody's raised yet since it'll again be one big blind to you.
   a1 = 0bigb = dealer1 + 2if(bigb > numattable1) bigb = bigb - numattable1
   if(round1 == 1)if((roundbets[ind1,1] < blinds1 - .5) & (currentbet < blinds1+.5))a1 = min(2*blinds1, mychips1)
} else if ((ind1 == bigb) && (currentbet < blinds1 - .5)) a1 = min(blinds1, mychips1)
   }
   if((round1 > 1.5) && (currentbet < .5)) a1 = min(blinds1, mychips1)
   if((crds1[1,1] == crds1[2,1]) && (crds1[2,1] > 8.5)) a1 = mychips1
   a1
 } ## end of yosef
```
zelda *A sample function that does not necessarily go all in or fold.*

#### Description

This function bets, raises, calls, or folds depending mainly on the strength of its hand and the number of players left.

# Usage

```
zelda(numattable1, crds1, board1, round1, currentbet, mychips1,
pot1, roundbets, blinds1, chips1, ind1, dealer1, tablesleft)
```
# Arguments

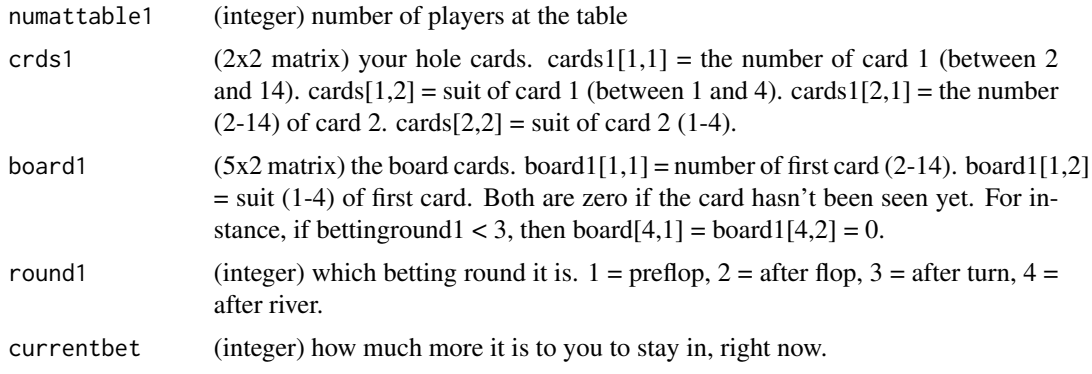

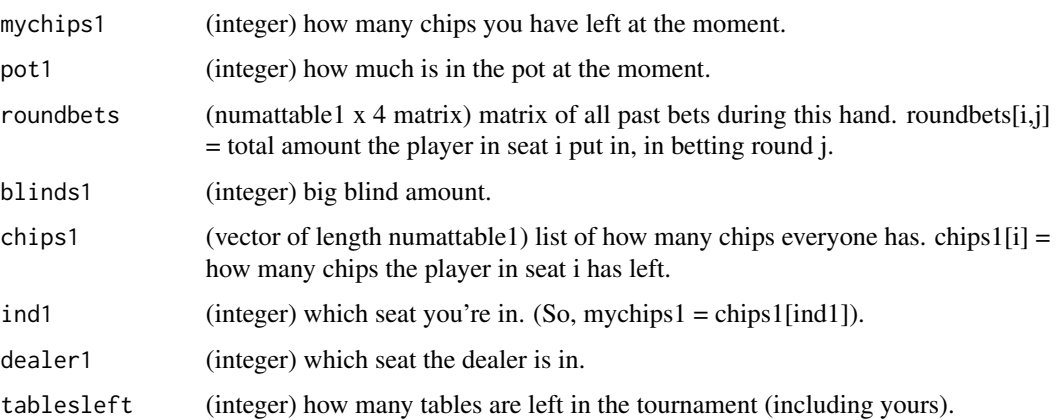

#### Details

pre-flop: AK: Make a big raise if nobody has yet. Otherwise call. AQ: call a small raise, or make one if nobody has yet. AJ, AT, KQ, KJ, QJ: call a tiny raise. A9, KT, K9, QT, JT, T9: call a tiny raise if in late position (within 2 of the dealer). Suited A2-AJ: call a small raise. 22-99: call a small raise. TT-KK: make a huge raise. If someone's raised huge already, then go all in. AA: make a small raise. If there's been a raise already, then double how much it is to you. post-flop: If there's a pair on the board and you don't have a set, then check/call up to small bet. Same thing if there's 3-of-a-kind on the board and you don't have a full house or more. If you have top pair or an overpair or two pairs or a set, make a big bet (call any bigger bet). Otherwise, if nobody's made even a small bet yet, then with prob. 20% make a big bluff bet. If you're the last to decide and nobody's bet yet, then increase this prob. to 50%. If you have an inside straight draw or flush draw then make a small bet (call any bigger bet). If you have a straight or better, then just call. Otherwise fold. after turn: If there's a pair on the board and you don't have a set, then check/call up to small bet. Same thing if there's 3-of-a-kind on the board and you don't have a full house or more. Otherwise, if you have top pair or better, go all in. If you had top pair or overpair but now don't, then check/call a medium bet but fold to more. If you have an inside straight draw or flush draw then check/call a medium bet as well. Otherwise check/fold. after river: If there's a pair on the board and you don't have a set, then check/call up to small bet. Same thing if there's 3-of-a-kind on the board and you don't have a full house or more. Otherwise, if you have two pairs or better, go all in. If you have one pair, then check/call a small bet. With nothing, go all-in with probability 10%; otherwise check/fold.

When this function is called from tourn1(), cards1[2,1] is always less than or equal to cards1[1,1]. If the player in the big blind seat does not have enough chips to pay the big blind, then blinds1 is still the amount that the big blind would have been. If only 2 players are left, then tourn1() uses the convention that the "dealer" is the big blind in determining dealer1.

# Value

integer indicating the number of chips you are betting. 0 means fold.

#### References

Schoenberg, F. (2011). An Introduction to Probability with Texas Holdem Examples. Taylor and Francis, New York.

#### zelda **51**

```
##---- Should be DIRECTLY executable !! ----
##-- ==> Define data, use random,
##--or do help(data=index) for the standard data sets.
## The function is currently defined as
function(numattable1, crds1, board1, round1, currentbet, mychips1, pot1,
    roundbets, blinds1, chips1, ind1, dealer1, tablesleft){
    a1 = \theta ## how much I'm gonna end up betting. Note that the default is zero.
    a2 = min(mychips1, currentbet) ## how much it costs to call
    if(round1 == 1){ ## pre-flop:
## AK: Make a big raise if nobody has yet. Otherwise call.
## AQ: call a small raise, or make one if nobody has yet.
## AJ, AT, KQ, KJ, QJ: call a tiny raise.
## A9, KT, K9, QT, JT, T9: call a tiny raise if in late position
## (within 2 of the dealer).
## Suited A2-AJ: call a small raise.
## 22-99: call a small raise.
## TT-KK: make a huge raise. If someone's raised huge already, then go all in.
## AA: make a small raise. If there's been a raise already,
## then double how much it is to you.
a3 = 2 * blinds1 + 1 # how much a tiny raise would be
a4 = 4 * b1 inds 1+1 ## how much a small raise would be
a5 = max(8 * blinds1, mychips1/4) + 1 # how much a big raise would be
a6 = max(12 * blinds1, mychips1/2) + 1 # # how much a huge raise would bea7 = dealer1 - ind1if(a7 < -.5) a7 = a7 + numattable1 ## your position: a7 = how many hands til you're dealer
if((crds1[1,1] == 14) & (crds1[2,1] == 13))a1 = max(a2, a5)}
if((crds1[1,1] == 14) && (crds1[2,1] == 12))if(a2 < a4){
a1 = a4} else if(a2 > a5){
a1 = 0} else a1 = a2
}
if(((crds1[1,1] == 14) & 8 & ((crds1[2,1] < 11.5) & 8 & (crds1[2,1] > 9.5))) ||((crds1[1,1] == 13) & (crds1[2,1] > 10.5))((crds1[1,1] == 12) & 8 & (crds1[2,1] == 11)))if(a2 < a3) a1 = a2}
if(((crds1[1,1] == 14) & 8 & (crds1[2,1] == 9)) ||((crds1[1,1] == 13) & (crds1[2,1] == 10) || (crds1[2,1] == 9))) ||((crds1[1,1] == 12) && (crds1[2,1] == 10)) ||
    ((crds1[1,1] == 11) & 8 & (crds1[2,1] == 10))((crds1[1,1] == 10) & 8 & (crds1[2,2] == 9)))if((a2 < a3) && (a7 < 2.5)) a1 = a2
}
```

```
if((crds1[1,2] == crds1[2,2]) 8& (crds1[1,1] == 14) 8& (crds1[2,1] < 11.5))if(a2<a4) a1 = a2## Note: this trumps the previous section, since it comes later in the code.
}
if((crds1[1,1] == crds1[2,1])){ # * pairs: }if(crds1[1,1] < 9.5){
if(a2 < a4) a1 = a2} else if(crds1[1,1] < 13.5){
if(a2 \le a5) a1 = a5 else a1 = mychips1
    } else {
if(a2 < blinds1 + .5) a1 = a4 else a1 = min(2*a2, mychips1)}
}
    }
    if(round1 == 2){ ## post-flop:
## If there's a pair on the board and you don't have a set, then check/call up to small bet.
## Same thing if there's 3-of-a-kind on the board and you don't have a full house or more.
## If you have top pair or an overpair or two pairs or a set,
## make a big bet (call any bigger bet).
## Otherwise, if nobody's made even a small bet yet,
## then with prob. 20% make a big bluff bet.
## If you're the last to decide and nobody's bet yet, then increase this prob. to 50%.
## If you have an inside straight draw or flush draw then make
## a small bet (call any bigger bet).
## If you have a straight or better, then just call.
## Otherwise fold.
a5 = min(sum(rowndbets[, 1]), mychips1) ## how much
## a big bet would be (prev round's pot size)
a6 = min(.5*sum(roundbets[,1]),mychips1) ## how much a small bet would be
x = \text{handeval}(c(crds1[1:2,1], \text{board1}[1:3,1]),c(crds1[1:2,2], board1[1:3,2])) ## what you have
x1 = \text{handeval}(c(\text{board}[1:3,1]), c(\text{board}[1:3,2]))## what's on the board
y = straightdraw1(c(crds1[1:2,1], board1[1:3,1]))
z = \text{flushdraw1}(c(crds1[1:2,2], board1[1:3,2]))topcard1 = max(bcard1[1:3,1])a7 = runif(1) ## random number uniformly distributed between 0 and 1
a8 = (1:\text{numattable1})[roundbets[,1] == roundbets[ind1,1]] ## others who can still bet
## The next 5 lines may seem weird, but the purpose is explained in the next comment:
a9 = a8 - dealer1for(i in 1:length(a9)) if(a9[i]<.5) a9[i] = a9[i] + numattable1
a10 = ind1 - dealer1if(a10 < .5) a10 = a10 + numattable1
a11 = 2*(a10 == max(a9)) ## So a11 = 2 if you're last to decide; otherwise a11 = 0.
if((x1 > 1000000) & 8& (x < 3000000))if(a2 < a6) a1 = a2
} else if((x1 > 3000000) && (x < 6000000)){
    if(a2 < a6) a1 = a2
} else if(x > 1000000 + 15^3*topcard1){a1 = max(a5, a2)} else if((a2 < a6) && ((a7 < .20) || ((a7 < .50) && (a11>1)))){
    a1 = a6
```
zelda **53** and 53 and 53 and 53 and 53 and 53 and 53 and 53 and 53 and 53 and 53 and 53 and 53 and 53 and 53 and 53 and 53 and 53 and 53 and 53 and 53 and 53 and 54 and 55 and 55 and 55 and 55 and 55 and 55 and 55 and 55 a

```
}
if((y == 4) || (z == 4)) a1 = max(a6, a2)
if(x > 4000000) a1 = a2
   }
    if(round1 == 3){ ## after turn:
## If there's a pair on the board and you don't have a set, then check/call up to small bet.
## Same thing if there's 3-of-a-kind on the board and you don't have a full house or more.
## Otherwise, if you have top pair or better, go all in.
## If you had top pair or overpair but now don't, then check/call a medium bet
## but fold to more.
## If you have an inside straight draw or flush draw then check/call a medium bet as well.
## Otherwise check/fold.
a6 = min(1/3*sum(roundbets[,1:2]), mychips1) ## small bet (1/3 of prev round's pot size)
a5 = min(.75*sum(roundbets[,1:2]),mychips1) ## medium bet (3/4 of prev round's pot size)
x = \text{handeval}(c(c r ds1[1:2,1], \text{board1}[1:4,1]),c(crds1[1:2,2], board1[1:4,2])) ## what you have
x1 = \text{handeval}(\text{c}(\text{board1}[1:4,1]), \text{c}(\text{board1}[1:4,2])) ## what's on the board
y = straightdraw1(c(crds1[1:2,1], board1[1:4,1]))
z = \text{flushdraw1}(c(crds1[1:2,2], board1[1:4,2]))topcard1 = max(bcard1[1:4,1])oldtopcard1 = max(board1[1:3,1])if((x1 > 1000000) & 8 & (x < 3000000))if(a2 < a6) a1 = a2
} else if((x1 > 3000000) && (x < 6000000)){
    if(a2 < a6) a1 = a2
} else if(x > 1000000 + 15^3*topcard1){
    a1 = mychips1
} else if(x > 1000000 + 15^3*oldtopcard1){
    if(a2 < a5) a1 = a2
} else if((y == 4) || (z == 4)){
    if(a2 < a5) a1 = a2
}
    }
    if(round1 == 4){ ## after river:
## If there's a pair on the board and you don't have a set, then check/call up to small bet.
## Same thing if there's 3-of-a-kind on the board and you don't have a full house or more.
## Otherwise, if you have two pairs or better, go all in.
## If you have one pair, then check/call a small bet.
## With nothing, go all-in with probability 10%; otherwise check/fold.
a6 = .45+runif(1)/10 ## random number between .45 and .55
a5 = min(a6*sum(roundbets[, 1:3]), mychips1) ## small bet:
## around 1/2 of pot size; VARIES RANDOMLY
x = \text{handeval}(c(crds1[1:2,1], \text{board1}[1:5,1]), c(crds1[1:2,2], \text{board1}[1:5,2]))x1 = \text{handeval}(c(\text{board}[1:5,1]), c(\text{board}[1:5,2]))## what's on the board
if((x1 > 1000000) && (x < 3000000)){
    if(a2 < a5) a1 = a2
} else if((x1 > 3000000) && (x < 6000000)){
    if(a2 < a5) a1 = a2
} else if(x > 2000000){
    a1 = mychips1
} else if(x > 1000000){
    if(a2 < a5) a1 = a2} else if(runif(1)<.10){
```
54 zelda

```
a1 = mychips1
}
   }
  round(a1)
 } ## end of zelda
```
# <span id="page-54-0"></span>Index

∗Topic \textasciitildekwd1 gravity , [16](#page-15-0) hand1 , [17](#page-16-0) handeval , [19](#page-18-0) many1 , [20](#page-19-0) mycount1, [22](#page-21-0) mygraphics1,[23](#page-22-0) nothing1 , [25](#page-24-0) onepair1 , [26](#page-25-0) straight1 , [27](#page-26-0) straightdraw1, [28](#page-27-0) strflsh1 , [29](#page-28-0) switch2 , [30](#page-29-0) timemachine , [31](#page-30-0) tommy , [32](#page-31-0) tourn1 , [34](#page-33-0) trip1 , [37](#page-36-0) twopair1 , [38](#page-37-0) ursula , [39](#page-38-0) vera , [41](#page-40-0) william , [42](#page-41-0) writebets1 , [44](#page-43-0) xena , [45](#page-44-0) yosef , [47](#page-46-0) zelda , [49](#page-48-0) ∗Topic \textasciitildekwd2 gravity , [16](#page-15-0) hand1 , [17](#page-16-0) handeval, [19](#page-18-0) many1 , [20](#page-19-0) mycount1, [22](#page-21-0) mygraphics1, [23](#page-22-0) nothing1 , [25](#page-24-0) onepair1 , [26](#page-25-0) straight1 , [27](#page-26-0) straightdraw1 , [28](#page-27-0) strflsh1 , [29](#page-28-0) switch2 , [30](#page-29-0) timemachine , [31](#page-30-0)

tommy , [32](#page-31-0) tourn1 , [34](#page-33-0) trip1 , [37](#page-36-0) twopair1 , [38](#page-37-0) ursula, <mark>[39](#page-38-0)</mark> vera , [41](#page-40-0) william , [42](#page-41-0) writebets1 , [44](#page-43-0) xena , [45](#page-44-0) yosef , [47](#page-46-0) zelda , [49](#page-48-0) ∗Topic package holdem-package , [2](#page-1-0) bid1 , [3](#page-2-0) bid2 , [6](#page-5-0) calcwin1 , [9](#page-8-0) deal1 , [10](#page-9-0) flush1 , [12](#page-11-0) flushdraw1 , [13](#page-12-0) four1 , [14](#page-13-0) full1, [15](#page-14-0) gravity , [16](#page-15-0) hand1 , [17](#page-16-0) handeval, [19](#page-18-0) holdem *(*holdem-package *)* , [2](#page-1-0) holdem-package , [2](#page-1-0) many1 , [20](#page-19-0) mycount1,[22](#page-21-0) mygraphics1, [23](#page-22-0) nothing1 , [25](#page-24-0) onepair1 , [26](#page-25-0) straight1 , [27](#page-26-0)

# 56 INDEX

```
28
strflsh1
, 29
switch2
, 30
timemachine
, 31
tommy
, 32
tourn1
, 34
trip1
, 37
twopair1
, 38
39
vera
, 41
william
, 42
writebets1
, 44
xena
, 45
yosef
, 47
zelda
, 49
```